Rebecca Diana John

# Social Bots im Parteienwettbewerb

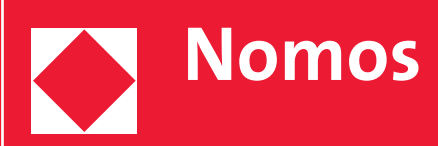

Schriften zum Parteienrecht und zur Parteienforschung

herausgegeben von Prof. Dr. Dr. h.c. Dimitris Th. Tsatsos † Prof. Dr. Ulrich von Alemann Prof. Dr. Martin Morlok Prof. Dr. Thomas Poguntke Prof. Dr. Sophie Schönberger in Verbindung mit dem Institut für Deutsches und Internationales Parteienrecht und Parteienforschung (PRUF) der Heinrich-Heine-Universität Düsseldorf

Band 56

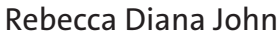

# Social Bots im Parteienwettbewerb

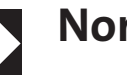

**Nomos**

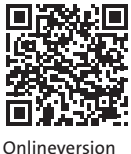

Nomos eLibrary

**Die Deutsche Nationalbibliothek** verzeichnet diese Publikation in der Deutschen Nationalbibliografie; detaillierte bibliografische Daten sind im Internet über http://dnb.d-nb.de abrufbar.

Zugl.: Mainz, Univ., Diss., 2023

ISBN 978-3-7560-0806-3 (Print) ISBN 978-3-7489-1560-7 (ePDF)

1. Auflage 2023

© Nomos Verlagsgesellschaft, Baden-Baden 2023. Gesamtverantwortung für Druck und Herstellung bei der Nomos Verlagsgesellschaft mbH & Co. KG. Alle Rechte, auch die des Nachdrucks von Auszügen, der fotomechanischen Wiedergabe und der Übersetzung, vorbehalten. Gedruckt auf alterungsbeständigem Papier.

# Vorwort

Die vorliegende Arbeit wurde von der rechtswissenschaftlichen Fakultät der Johannes Gutenberg-Universität Mainz 2023 als Dissertation angenommen. Die mündliche Prüfung fand am 22.08.2023 statt. Literatur und Rechtspre‐ chung wurden bis März 2023 berücksichtigt.

Zahlreiche Menschen haben zum Gelingen dieses Projektes beigetragen. Der größte Dank gilt meinem Doktorvater Herrn Prof. Dr. Albert Ingold für die umfassenden und konstruktiven Anregungen und die Kritik, die maßgeblich zum Erfolg dieser Arbeit beigetragen haben sowie für die au‐ ßerordentlich schnelle Erstellung des Erstgutachtens. Sehr herzlich danke ich ferner Herrn Prof. Dr. Matthias Bäcker für die schnelle Erstellung des Zweitgutachtens. Ebenso bedanke ich mich bei Herrn Prof. Dr. Matthias Cornils für die schöne Zeit an seinem Lehrstuhl. Für die Aufnahme der Dissertation in die Reihe "Schriften zum Parteienrecht und zur Parteienforschung" danke ich den Herausgeber:innen ganz herzlich.

Ganz herzlich danke ich auch meinen Kolleg:innen Anna, Malte, Max, Theresa und Torben, die die Promotionszeit in Mainz zu etwas ganz beson‐ derem gemacht haben. Nicht zu vergessen sind auch meine Kolleg:innen der Kaffeebar, die insbesondere den Beginn meiner Promotionszeit beglei‐ tet haben.

Schließlich wäre diese Arbeit nicht möglich gewesen ohne alle meine liebsten Menschen. Ganz besonderer Dank gilt deshalb meinen wunderba‐ ren Freundinnen und Freunden, insbesondere Lis und Sarah für unsere wöchentlichen Treffen. Ein besonderer Dank gilt ebenso Paul. Zuletzt gilt mein großer Dank meinen Eltern und meinem Bruder. Ihrer Unterstützung konnte ich mir nicht nur während der Dissertation zu jeder Zeit sicher sein. Sie haben meinen Werdegang maßgeblich geprägt und gefördert.

Mainz, im November 2023 Rebecca John

Inhaltsverzeichnis

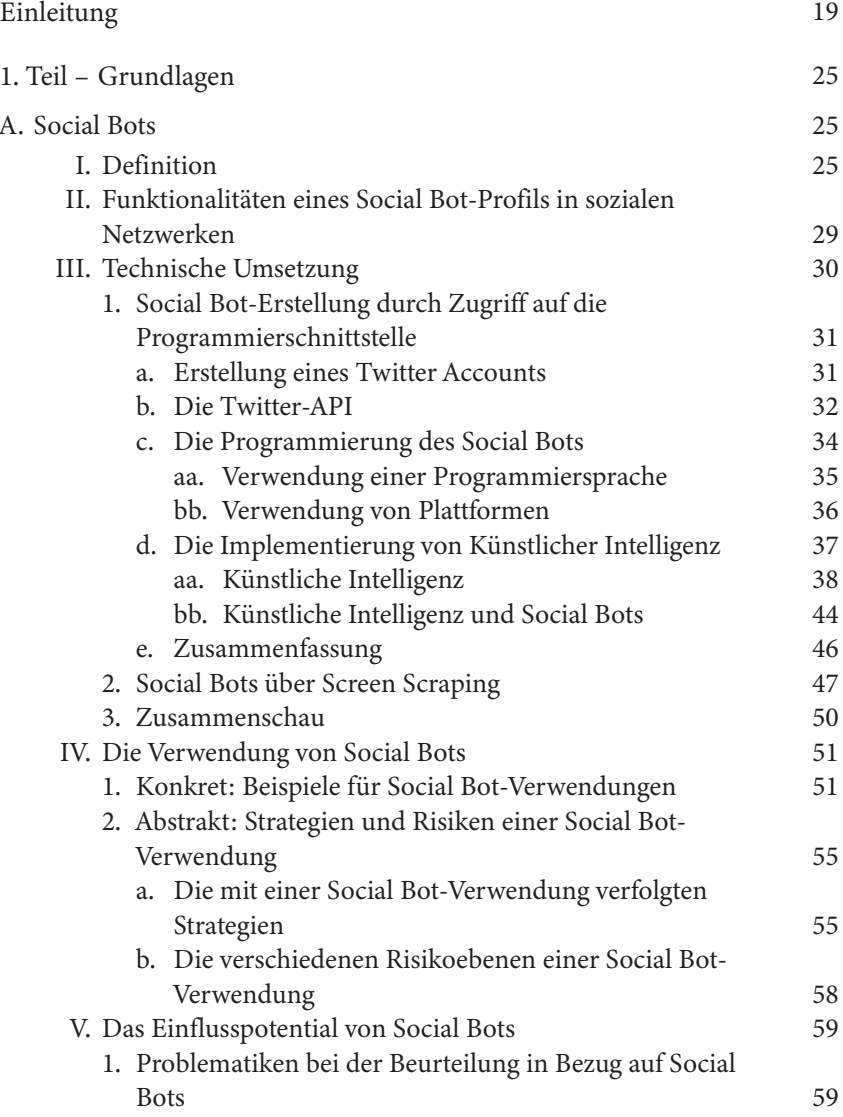

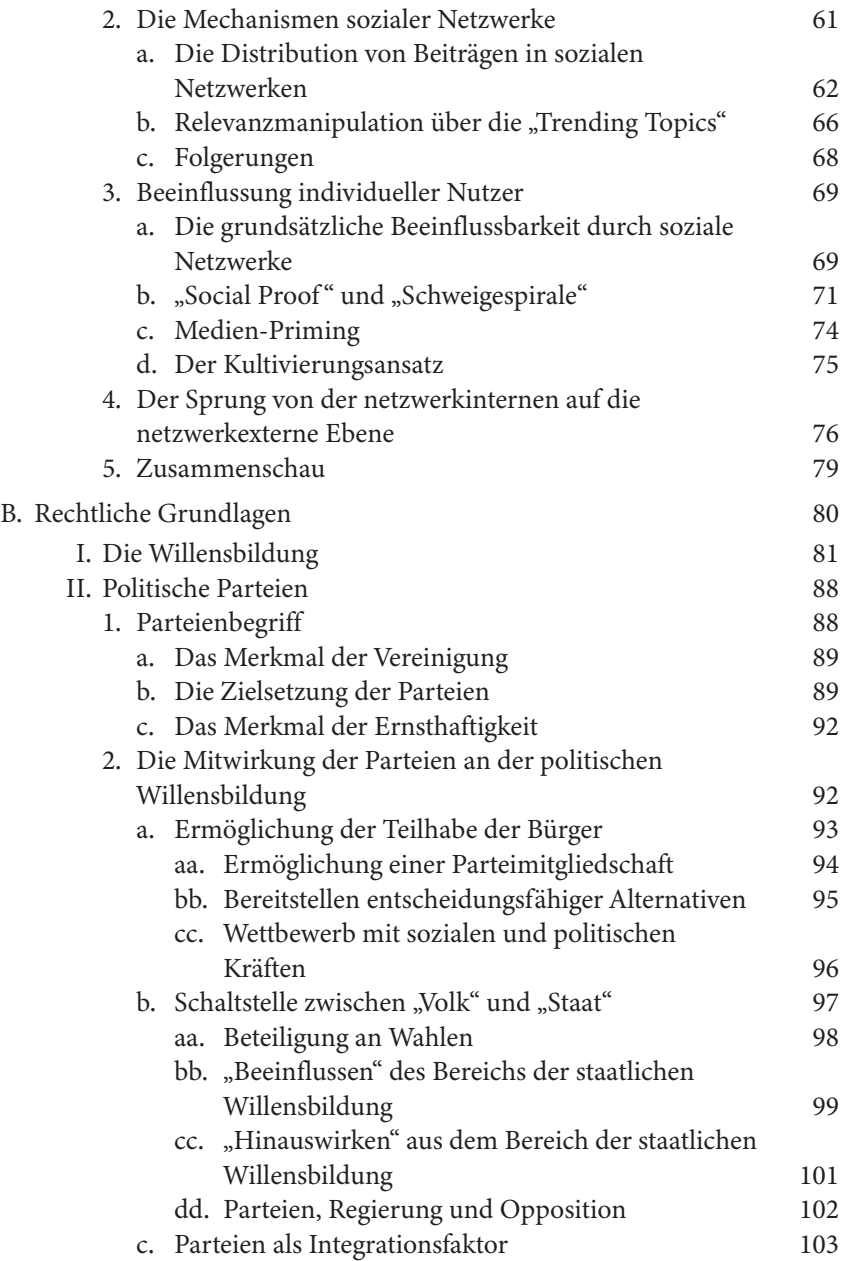

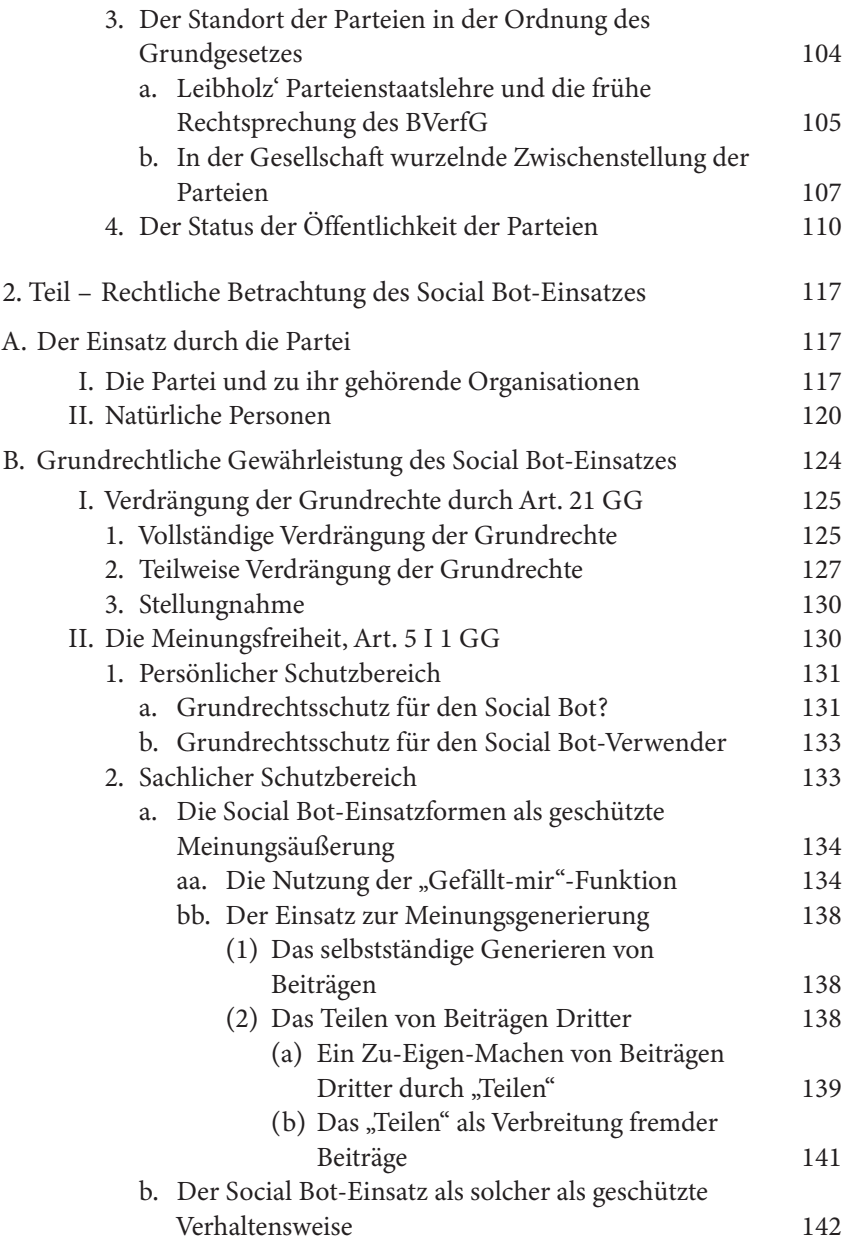

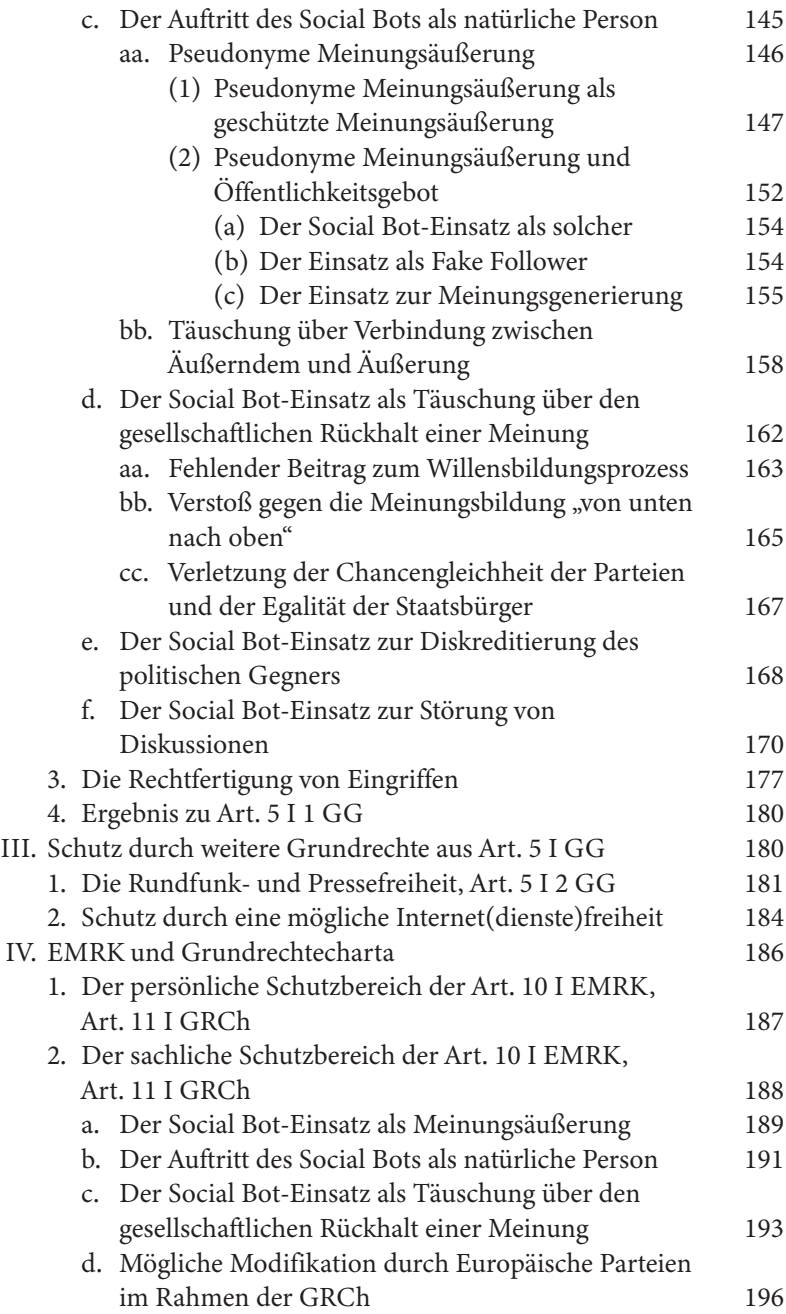

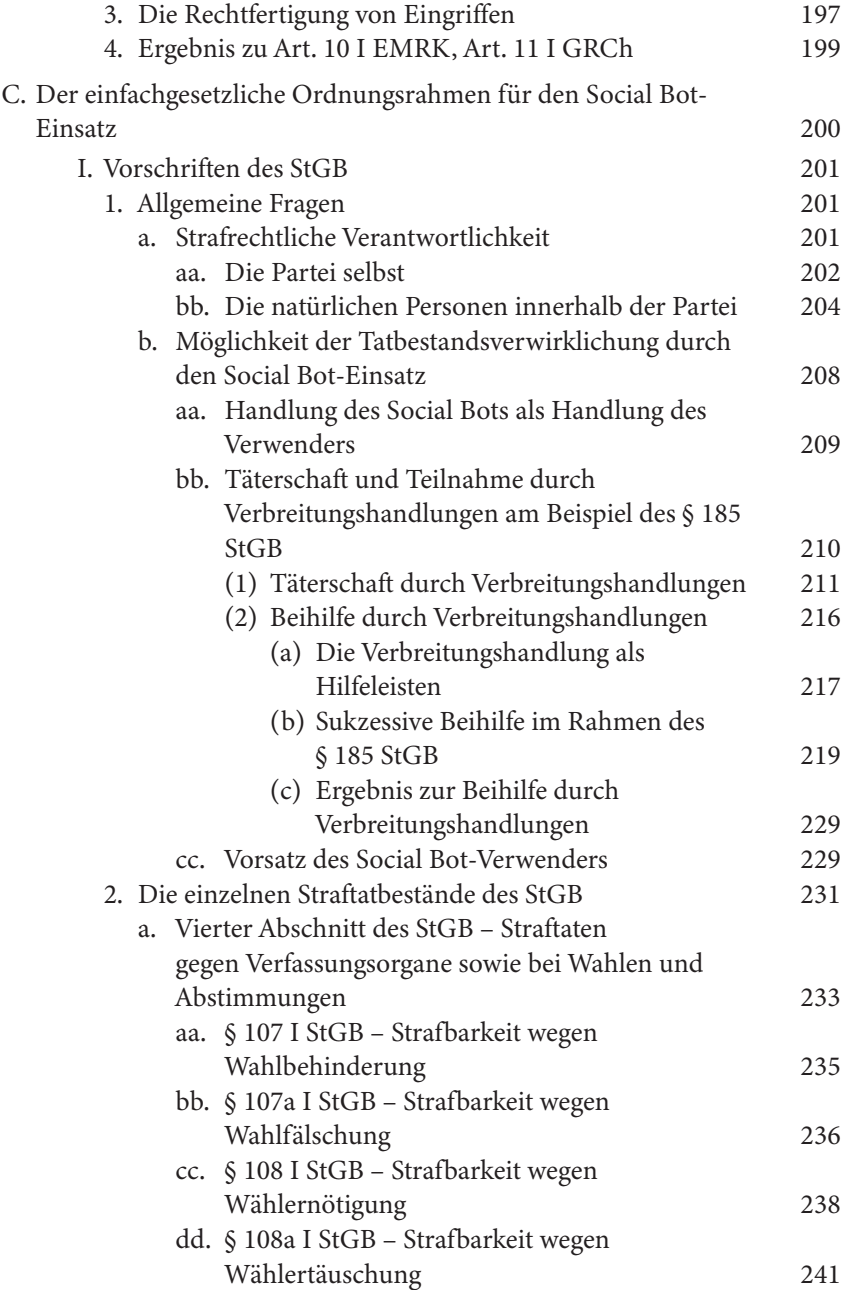

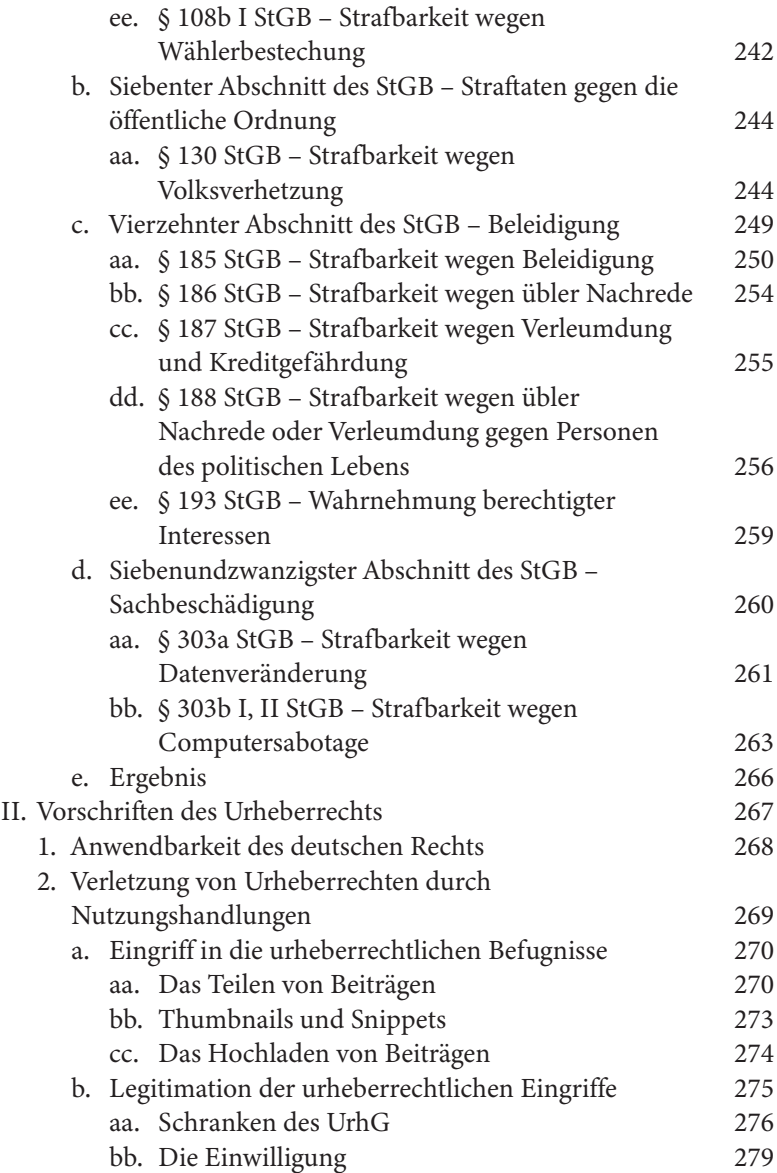

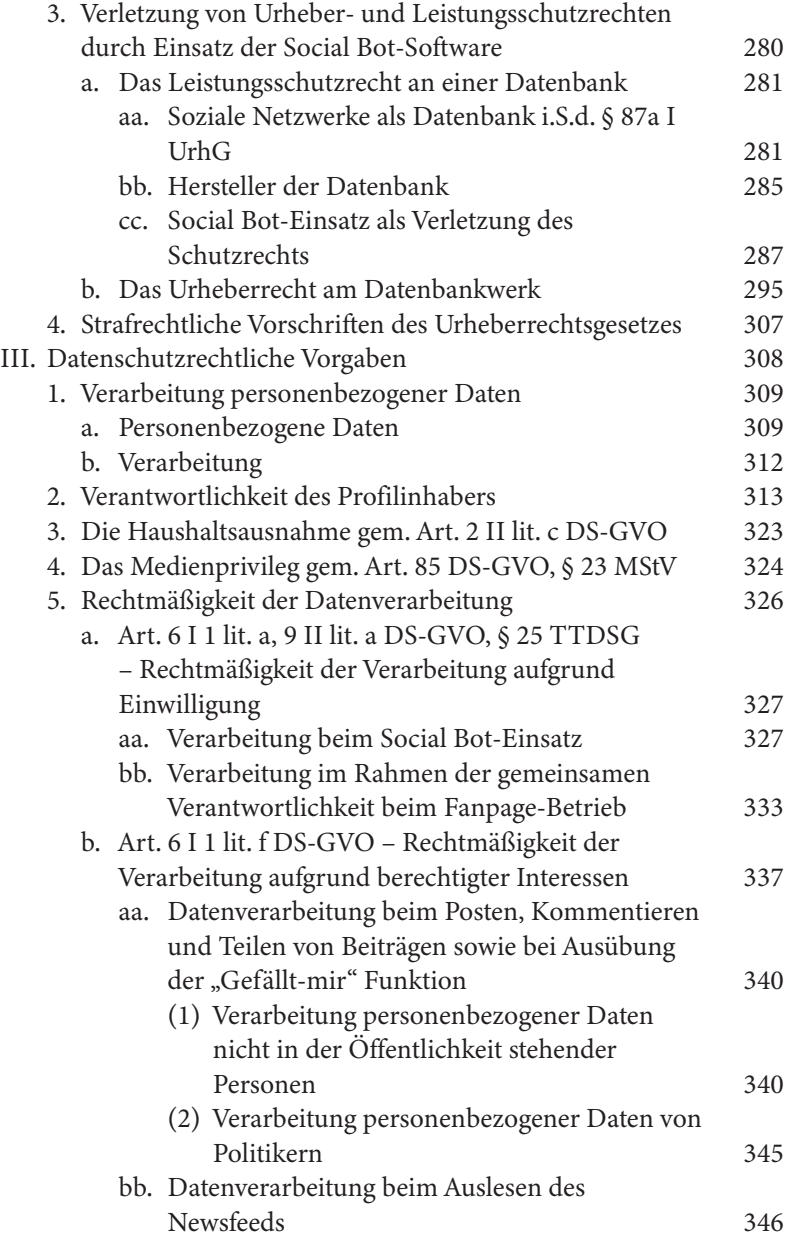

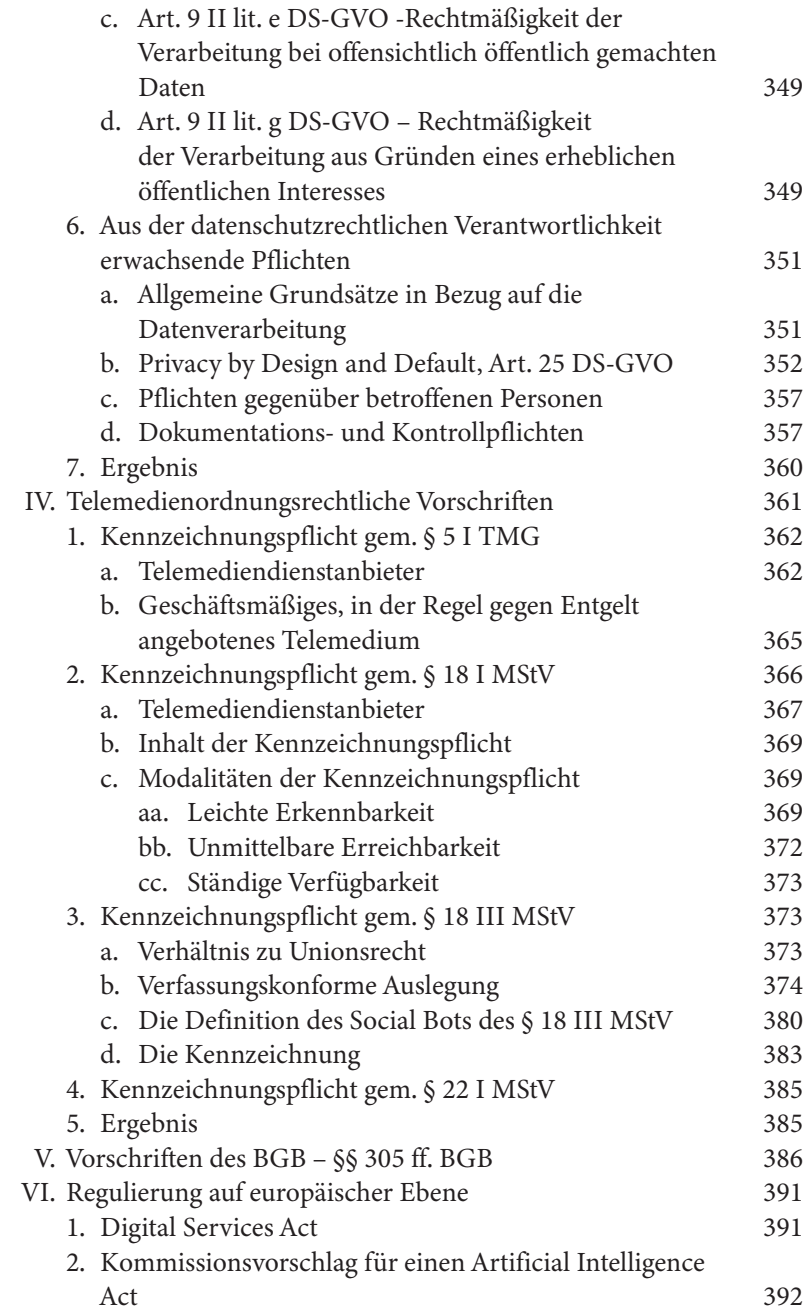

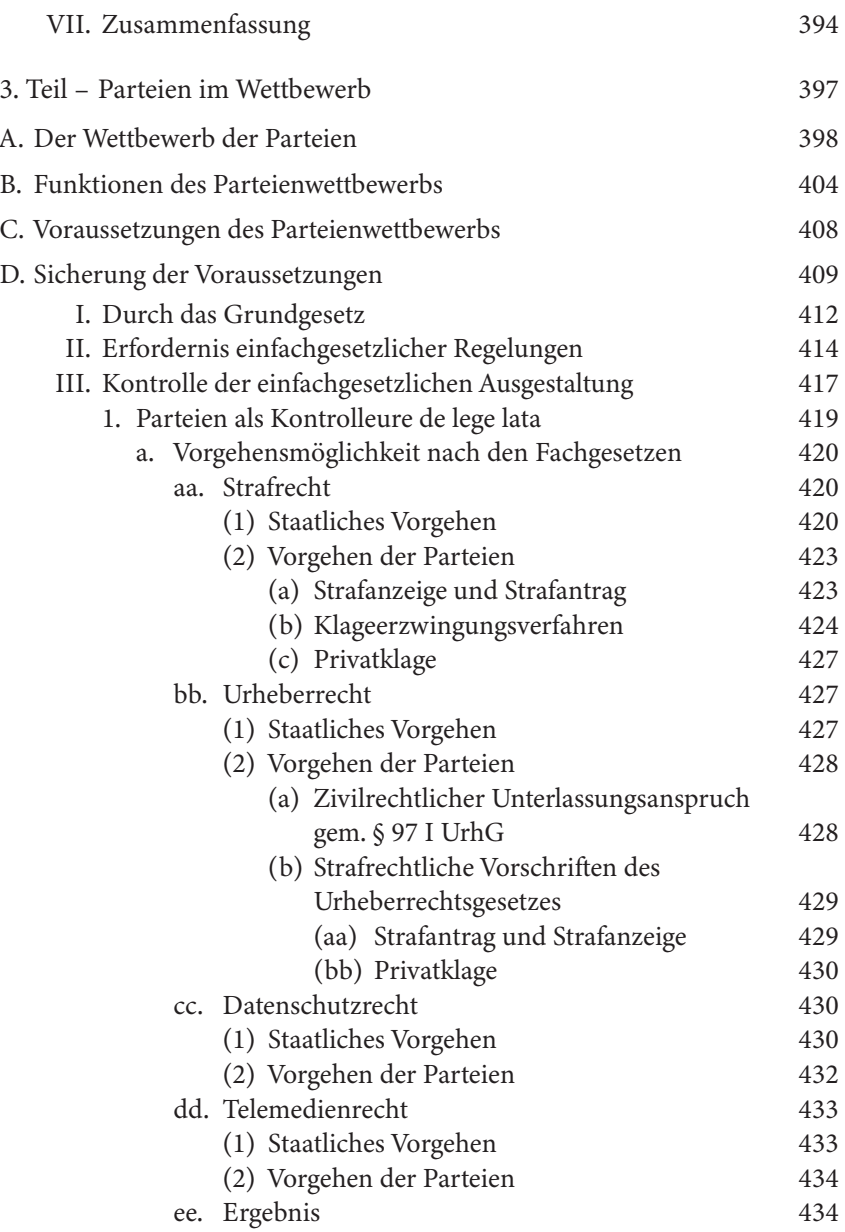

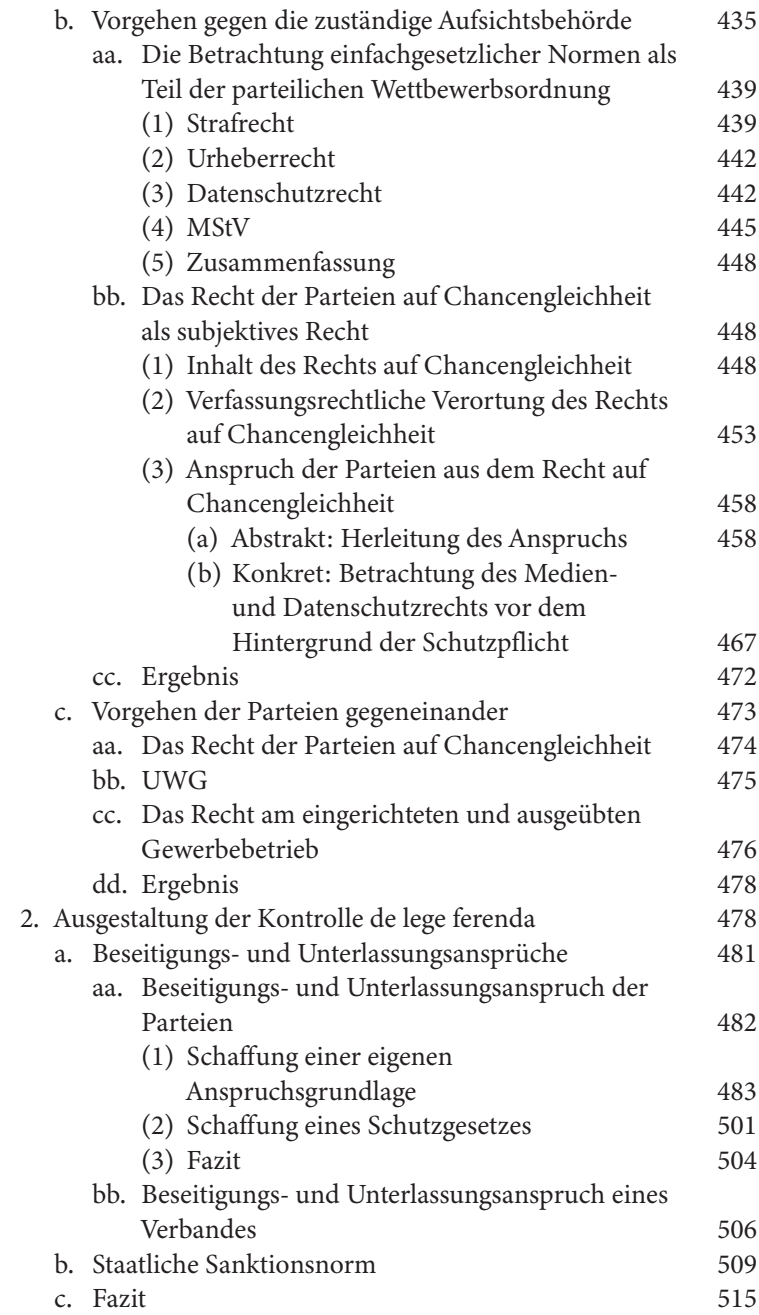

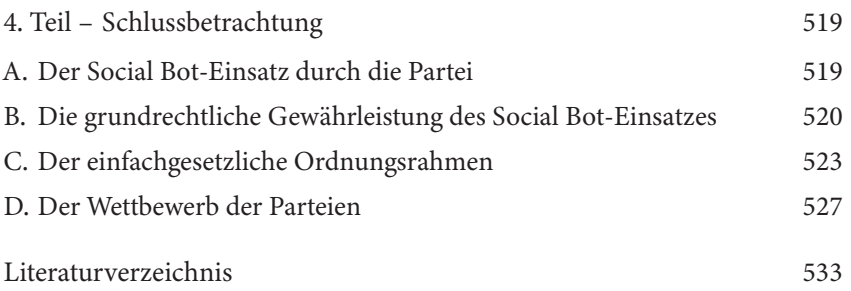

# Einleitung

"Die Parteien wirken an der politischen Willensbildung des Volkes mit" – damit erkennt Art. 21 I 1 GG ausdrücklich die Mitwirkung der Parteien an der politischen Willensbildung des Volkes an.<sup>1</sup> Gleichwohl geben die diesbezüglichen Tätigkeiten der Parteien immer wieder auch Anlass zu Kontroversen.2 Dabei stehen jüngst insbesondere auch die Aktivitäten der Parteien auf sozialen Netzwerken im Blickfeld.3 Die sozialen Netzwerke bieten auch den Parteien neue Interaktionsmöglichkeiten mit den Bürgern. Mit der steigenden Bedeutung der sozialen Netzwerke wächst zugleich deren Bedeutung für die Arbeit der Parteien. Dies wird auch daran deut‐ lich, dass nunmehr alle im Bundestag vertretenen Parteien Präsenz in den verschiedenen sozialen Netzwerken zeigen.

Soziale Netzwerke haben die Rahmenbedingungen der Kommunikation verändert. Durch sie hat der Bürger die Möglichkeit, aus seiner überwie‐ gend passiven Rezipientenrolle hinsichtlich der "klassischen" Medien wie Zeitung und Rundfunk herauszutreten und selbst als Inhaltsverbreiter tätig zu werden. Aber auch die Parteien erhalten eine neue, von den "klassischen" Medien unabhängige Möglichkeit der Selbstdarstellung. Wurden diese Innovationen zu Beginn des Aufkommens sozialer Netzwerke noch mit der Hoffnung eines demokratiebelebenden Potenzials verbunden,4 schwankte diese Euphorie nach dem Bekanntwerden von Skandalen wie dem um Facebook Analytica<sup>5</sup> um und der Blick wandte sich vermehrt

<sup>1</sup> BVerfG, NJW 1977, 751 (753).

<sup>2</sup> Diese werden teilweise medial, teilweise auch gerichtlich ausgetragen, siehe dazu bspw. BVerfG, BeckRS 1967, 104141; WDR, "Mallorce-Gate": CDU wirft SPD "Ausspäh"-Versuch vor, [https://www1.wdr.de/nachrichten/landespolitik/landtagswahl-2022/mall](https://www1.wdr.de/nachrichten/landespolitik/landtagswahl-2022/mallorcagate-cdu-spd-100.html) [orcagate-cdu-spd-100.html,](https://www1.wdr.de/nachrichten/landespolitik/landtagswahl-2022/mallorcagate-cdu-spd-100.html) passim, zuletzt abgerufen am 20.03.2023; *Fannrich-Lauten‐ schläger,* Bespitzelung der SPD in den 50ern, passim; *Bauschke,* FDP will Medienbetei‐ ligung von Parteien verbieten, passim.

<sup>3</sup> *Pfeifer,* AfD: Die Macht in den sozialen Medien, passim; zum Micro Targeting in sozialen Netzwerken siehe z.B. ZDF Magazin Royale, Target Leaks, [https://targetleaks](https://targetleaks.de/) [.de/,](https://targetleaks.de/) passim, zuletzt abgerufen am 20.03.2023.

<sup>4</sup> *Kneuer/Salzborn,* Zeitschrift für vergleichende Politikwissenschaft 2016, Volume 10 supplement issue 2, 1 (2f.).

<sup>5</sup> Siehe dazu bspw. *Heawood,* Information Polity 2018, 429; *Dumbrava,* Die Hauptrisiken sozialer Medien für die Demokratie, S.27.

#### *Einleitung*

auf ein den sozialen Netzwerken zugeschriebenes demokratiegefährdendes Potential<sup>6</sup>. Den Anknüpfungspunkt bilden dabei verschiedene Aspekte, die teilweise aus der Funktionsweise der sozialen Netzwerke, teilweise aber auch aus den Handlungen der Nutzer resultieren sollen. So wird das Ri‐ siko verengter Weltbilder sowie sozialer und politischer Fragmentierung in Folge der stattfindenden Personalisierung angeführt, diskriminierende Algorithmen und die unkontrollierbare Macht der sozialen Netzwerke wer‐ den moniert, aber auch (politische) Manipulation durch Mikrotargeting wird kritisiert.7

Eine besondere Aufmerksamkeit im Rahmen der Diskussion um aus so‐ zialen Netzwerken folgenden Gefahren für die Demokratie erlangten insbe‐ sondere anlässlich der US-Präsidentschaftswahlen<sup>8</sup> und dem Brexit-Votum<sup>9</sup> im Jahr 2016 sogenannte "Social Bots", die den Ausgang der jeweiligen Wahlen bzw. Abstimmungen beeinflusst haben sollen. Mit dem Wort "Social Bots" wird dabei regelmäßig der Umstand einer automatisierten Nutzung sozialer Netzwerke beschrieben, bei dem Profile auf sozialen Netzwerken mittels einer Software automatisiert gesteuert werden, sich von ihrem äuße‐ ren Erscheinungsbild jedoch nicht von dem Profil eines menschlichen Nut‐ zers unterscheiden und der Umstand der Automatisierung nicht kenntlich gemacht wird. Dieser Nutzungsform sozialer Netzwerke wird ein Risiko für die Demokratie zugeschrieben, indem auf die individuelle und kollek‐ tive Willensbildung eingewirkt wird, Trends manipuliert oder aufgeheizte Diskussionsklima künstlich erzeugt werden.10 Die vom Social Bot-Einsatz ausgehenden Gefahren für die Demokratie wurden insbesondere mit dem Aufkommen des Themas betont, zuletzt mehren sich jedoch auch kritische Stimmen<sup>11</sup>, die zum Teil sogar grundlegend das Bestehen von Social Bots

<sup>6</sup> *Saurwein/Spencer-Smith/Krieger-Lamina,* in: *Bogner/Decker/Nentwich/Scherz* (Hrsg.), Digitalisierung und die Zukunft der Demokratie, S.243 (252f.); Süddeutsche Zeitung, Steinmeier: Soziale Medien Gefahr für Demokratie, [https://www.sueddeuts](https://www.sueddeutsche.de/politik/bundespraesident-steinmeier-soziale-medien-gefahr-fuer-demokratie-dpa.urn-newsml-dpa-com-20090101-210301-99-643588) [che.de/politik/bundespraesident-steinmeier-soziale-medien-gefahr-fuer-demokratie](https://www.sueddeutsche.de/politik/bundespraesident-steinmeier-soziale-medien-gefahr-fuer-demokratie-dpa.urn-newsml-dpa-com-20090101-210301-99-643588) [-dpa.urn-newsml-dpa-com-20090101-210301-99-643588](https://www.sueddeutsche.de/politik/bundespraesident-steinmeier-soziale-medien-gefahr-fuer-demokratie-dpa.urn-newsml-dpa-com-20090101-210301-99-643588), passim, zuletzt abgerufen am 20.03.2023; *Dumbrava,* Die Hauptrisiken sozialer Medien für die Demokratie, S.4.

<sup>7</sup> *Dumbrava,* Die Hauptrisiken sozialer Medien für die Demokratie, S.4.

<sup>8</sup> *Bessi/Ferrara,* Social Bots distort the 2016 U.S. Presidential election online discussion, 2016, passim; *Schmidt,* Social Media, S.61.

<sup>9</sup> *Howard/Kollanyi,* Bots, #StrongerIn, and #Brexit, 2016, passim; *Schmidt,* Social Me‐ dia, S.61.

<sup>10</sup> *Hegelich,* Invasion der Meinungs-Roboter, 2016, S.3f..

<sup>11</sup> z.B. *Keller,* Social Bots: Zwischen Phänomen und Phantom, passim; *Gensing,* Das Problem mit den Social Bots, passim.

bezweifeln<sup>12</sup>. Dass die Thematik "Social Bots" gleichwohl nicht an Relevanz verloren hat, zeigte zuletzt die Drohung Elon Musks, aufgrund der hohen Anzahl an Bot-Profilen den von ihm vorgesehenen Twitter Kauf platzen zu lassen.13

Kehrt man nun zurück zu der Mitwirkung der Parteien an der poli‐ tischen Willensbildung, erhält der Social Bot-Einsatz in diesem Umfeld eine besondere Brisanz. Insbesondere im juristischen Kontext wird diese Vorgehensweise der Parteien kritisiert.14 So wurden bereits Forderungen nach Verboten für den Social Bot-Einsatz durch politische Parteien laut.15 Zu den aus dem Social Bot-Einsatz ohnehin folgenden Gefahren treten Aspekte, die mit dem den Parteien durch das Grundgesetz zugewiesenen besonderen Status<sup>16</sup> zusammenhängen und so zusätzliche rechtliche Problematiken begründen können. Dass der Social Bot-Einsatz daneben auch auf tatsächlicher Ebene Relevanz aufweist, zeigt das diesbezügliche Verhal‐ ten der Parteien selbst: so erklärten die Parteien vor der Bundestagswahl 2017, auf den Einsatz von Social Bots zu verzichten<sup>17</sup>, eine vorangegangene Erklärung der AfD, Social Bots im Rahmen des Wahlkampfs einsetzen zu wollen, wurde dagegen scharf kritisiert<sup>18</sup>.

Der spezifische Einsatz von Social Bots durch politische Parteien soll deshalb den ersten zu betrachtenden Komplex dieser Arbeit darstellen. Die Grundlage einer solchen Betrachtung ist dabei zunächst das Wissen um Social Bots. Dieses setzt dabei zum einen das Wissen um die technischen Hintergründe von Social Bots voraus (1. Teil, A., III.), aber auch mögliche Nutzungsszenarien (1. Teil, A., IV.) sowie damit verbundene Gefahren (1. Teil, A., V.) müssen betrachtet werden. Die entsprechenden Kenntnisse sind Voraussetzung einer Identifikation von rechtlichen Problematiken, die im Zusammenhang mit einer Social Bot-Nutzung auftreten können. Dazu tritt eine grundlegende rechtliche Betrachtung des Prozesses der Willensbil‐

<sup>12</sup> *Gallwitz, Stellungnahme zum Themenkomplex "Social Bots", S.8.* 

<sup>13</sup> *Benrath,* Die Frage nach den Bots, passim.

<sup>14</sup> So z.B. *Gasser/Kraatz,* Social Bots: Wegbereiter der Maschinokratie, passim; *Milker,* "Bot-Armeen" als Meinungsmacher im Wahlkampf, passim.

<sup>15</sup> *Ferreau,* in: *Möller/Hameleers/Ferreau,* Typen von Desinformation und Misinforma‐ tion, S.44 (71).

<sup>16</sup> BVerfG, NVwZ 2022, 1113 (1114); BVerfG, NJW 2020, 2096 (2097); BVerfG, NVwZ 2019, 1432 (1433); BVerfG, NJW 1966, 1499 (1504).

<sup>17</sup> *Schultze,* MMR-Aktuell 2017, 385444.

<sup>18</sup> Süddeutsche Zeitung, AfD will Wahlkampf mit Meinungs-Bots machen, [https://www](https://www.sueddeutsche.de/politik/bundestagswahl-2017-afd-will-wahlkampf-mit-meinungs-bots-machen-1.3216593) [.sueddeutsche.de/politik/bundestagswahl-2017-afd-will-wahlkampf-mit-meinungs-bo](https://www.sueddeutsche.de/politik/bundestagswahl-2017-afd-will-wahlkampf-mit-meinungs-bots-machen-1.3216593) [ts-machen-1.3216593](https://www.sueddeutsche.de/politik/bundestagswahl-2017-afd-will-wahlkampf-mit-meinungs-bots-machen-1.3216593), passim, zuletzt abgerufen am 20.03.2023.

dung (1. Teil, B., I.) sowie politischer Parteien (1. Teil, B., II.). Sollen in der späteren Betrachtung spezifische Probleme herausgestellt werden, die gerade aus dem Social Bot-Einsatz durch politische Parteien folgen, ist auch hier das Wissen um die Bedeutung der Willensbildung und der Parteien, die diesen durch das Grundgesetz zugewiesen wird, essenziell. Auf dieser Grundlage kann in der Folge eine verfassungsrechtliche Betrachtung des Social Bot-Einsatzes durch Parteien erfolgen (2. Teil, B., II., III.). Hierbei ist es zum einen der Umstand der Social Bot-Nutzung als solcher, der Problematiken hinsichtlich des grundrechtlichen Schutzes begründet, zum anderen folgen solche aber auch aus der den Parteien durch das Grundge‐ setz zugewiesenen besonderen Stellung. Im Anschluss an die verfassungs‐ rechtliche Betrachtung soll der de lege lata geltende einfachgesetzliche Ord‐ nungsrahmen für den Social Bot-Einsatz politischer Parteien untersucht werden (2. Teil, C.). Hier kann sich der Frage gewidmet werden, welche einfachrechtlichen Vorschriften durch die Parteien bei einem Social Bot-Einsatz zu beachten sind und unter welchen Voraussetzungen ein solcher gegebenenfalls bereits heute untersagt werden könnte.

Die Betrachtung sowohl des verfassungsrechtlichen als auch des einfach‐ rechtlichen Rahmens eines Social Bot-Einsatzes bildet den Ausgangspunkt für den anschließend zu betrachtenden Komplex. Denn grundlegend be‐ schäftigt sich diese Betrachtung mit der Frage, inwieweit ein Social Bot-Einsatz eine möglicherweise unzulässige Einflussnahme auf den politischen Willensbildungsprozess darstellt. Solche Fragen wurden in anderen Kontex‐ ten bereits in der Vergangenheit diskutiert und lenken den Blick auf das Umfeld des parteilichen Handelns – den parteilichen Wettbewerb. Dieser ist nicht nur eine tatsächliche Begebenheit, sondern ebenso Voraussetzung der grundgesetzlichen Demokratie und vom Grundgesetz vorgesehen. Der Wettbewerb der Parteien bildet eine weitere Ebene, vor der sich parteili‐ ches Handeln betrachten lässt. Dies setzt jedoch voraus, das "Konzept" des Wettbewerbs der Parteien zu kennen, weswegen dieser mitsamt seiner Funktionen und der diesbezüglich notwendigen Voraussetzungen zunächst beschrieben werden soll (3. Teil, A.–C.). Eine intensivere Betrachtung soll im Anschluss der notwendigen Sicherung dieser Voraussetzungen zukom‐ men (3. Teil, D.). Denn einem funktionierenden Wettbewerb genügen nicht allein gesetzliche Vorkehrungen zur Sicherung seiner Voraussetzungen, vielmehr bedürfen diese auch eine Kontrolle. Inwiefern dabei auch die Par‐ teien eine Rolle spielen, bildet den Schwerpunkt der Betrachtung. Anhand des Beispiels des Social Bot-Einsatzes soll aufgezeigt werden, inwiefern bereits de lege lata eine Kontrolle durch die Parteien selbst möglich ist

(3. Teil, D., III., 1.). Gleichwohl soll die Betrachtung nicht darauf beschränkt bleiben. Abschließend sollen deshalb weitere Möglichkeiten aufgezeigt wer‐ den, wie eine Kontrolle im Bereich des Parteienwettbewerbs de lege ferenda ausgestaltet werden könnte (3. Teil, D., III., 2.).

# 1. Teil – Grundlagen

# *A. Social Bots*

Soziale Netzwerke ermöglichen neue Formen der Online-Kommunikation. Dabei ändern sich nicht nur die Vorgänge der Kommunikation als solche, es treten auch neue "Akteure" hinzu. Eine Gruppe dieser neuen Akteure stellen sogenannte Social Bots dar. Sie sind in der Online-Kommunikation vielfältig einsetzbar, wobei die jeweils gewählte Art der Verwendung sowohl mit Chancen als auch Risiken einhergehen kann. Indes soll im Rahmen dieser Arbeit jedoch lediglich die Verwendung von Social Bots durch bestimmte Akteure betrachtet werden – diejenige durch politische Parteien. Die Verwendung von Social Bots durch politische Parteien wird dabei weithin mit Risiken assoziiert. Zum Beginn dieser Arbeit sollen des‐ halb zunächst Social Bots eine nähere Betrachtung finden. Das Wissen um ihre Einsatzmöglichkeiten und die daraus resultierenden Risiken sind die Grundlage, um die möglichen Problematiken bei ihrem Einsatz durch politische Parteien nachfolgend im Rahmen einer rechtlichen Betrachtung untersuchen zu können.

#### I. Definition

Social Bots sind eine Unterform des allgemeinen Begriffs des Bots. Das Wort "Bot" wird von dem Begriff "robot" (Roboter) abgeleitet<sup>19</sup> und verstanden als von Algorithmen gesteuerte Computerprogramme, die ent‐ wickelt werden, um online autonom bestimmte Aufgaben zu erfüllen.20 Es wird davon ausgegangen, dass circa 42% des Internet-Datenverkehrs von Bots ausgehen.21 Der Oberbegriff des Bots erfasst dabei eine Vielzahl

<sup>19</sup> *Ferrara et al.,* The Rise of Social Bots, Communication oft he ACM 2016, 96 (96); *Klaas,* in: Was tun gegen Fake News und Hate Speech?, S.47 (47); BT-Drs. 19/23700, S.479; *Gorwa/Guilbeault,* Policy and Internet 2020, 225 (228).

<sup>20</sup> *Woolley/ Howard,* Political Communication, Computational Propaganda, and Autonomous Agents, International Journey of Communication 2016, 4882 (4885); *Abokhodair/ Yoo/McDonald,* CSCW 15, S.839 (840).

<sup>21</sup> *Hasson,* Evasive Bots Drive Online Fraud, passim.

von Internetphänomenen. So werden beispielsweise die Skripte, mit denen Google das Internet durchkämmt, Bots genannt.22 Auch Assistenz-Bots und Chat-Bots fallen unter den Begriff des Bots,<sup>23</sup> diese dienen primär der Unterstützung menschlicher Internetnutzer und können mit diesen im Chat-Format in Kontakt treten.24 So nutzt die ARD für ihr Jugendprogramm "Funk" den Chatbot "Novi", der den Nutzern im Chat-Format Nachrichten liefern soll.25 Bekannt sind Bots auch aus Mehrspieler-Online-Spielen, dort spielen die Bots das entsprechende Spiel autonom an Stelle eines menschli‐ chen Spielers.26 Dabei werden diese Bots häufig missbräuchlich verwendet, um Vorteile für den menschlichen Spieler zu erspielen,<sup>27</sup> weswegen auch der BGH bereits mit diesem Thema befasst war<sup>28</sup>.

Unter den Oberbegriff des Bots fallen auch Social Bots. Indes ist bislang nicht einheitlich definiert, was genau unter dem Begriff des Social Bots verstanden werden soll.29 In der Literatur lassen sich unterschiedlichste, insbesondere in ihrer Weite differierende Definitionen finden. Die vorhan‐ denen Definitionen richten ihre Schwerpunkte auf verschiedene Aspekte der Social Bot-Funktionalität und verwenden den Begriff des Social Bots teilweise selbst als Oberbegriff für verschiedene Bot Arten.

So werden Social Bots als Bots definiert, die menschliches Kommuni‐ kationsverhalten imitieren können.30 Dieses sehr weite Verständnis führt dazu, dass beispielsweise auch Chat-Bots<sup>31</sup> und Assistenz-Bots<sup>32</sup> unter den

<sup>22</sup> *Hegelich,* Invasion der Meinungs-Roboter, 2016, S.2.

<sup>23</sup> *Kind et al.,* Social Bots, 2017, S.12; *Hegelich,* Invasion der Meinungsroboter, 2016, S.2.

<sup>24</sup> *Kind et al.,* Social Bots, 2017, S.12.

<sup>25</sup> *Funk Presse,* Novi Bot, <https://presse.funk.net/format/novi-bot/>, passim, zuletzt abgerufen am 30.10.2022.

<sup>26</sup> *Lee et al.,* You Are a Game Bot!, NDSS 2016, S.1; *Gianvecchio et al.,* Proceedings of the 2009 ACM Conference on Computer and Communications Security, S.256 (256).

<sup>27</sup> *Lee et al.,* You Are a Game Bot!, NDSS 2016, S.1; *Gianvecchio et al.,* Proceedings of the 2009 ACM Conference on Computer and Communications Security, S.256 (256).

<sup>28</sup> BGH, GRUR 2017, 397; BGH, GRUR 2017, 266.

<sup>29</sup> *Grimme et al.,* Big Data 2017, 279 (284); *Stieglitz et al.,* Do Social Bots Dream of Electric Sheep? Proceedings of the 28th Australasian Conference on Information Systems 2017, Paper 206, S.2; BT-Drs. 19/23700, S.479; *Gorwa/Guilbeault,* Policy and Internet 2020, 225 (227).

<sup>30</sup> *Frischlich/Boberg/Quandt,* in: Online Hate Speech, S.71 (73); *Abokhodair/ Yoo/ McDonald,* CSCW 15, S.839 (840); *Kaufhold/Reuter/Stefan,* in: *Burghardt/Wim‐ mer/Wolff/Womser-Hacker* (Hrsg.), Mensch und Computer 2017, S.51 (52).

<sup>31</sup> *Wilke,* Gutachten zu Social Bots, S.8; *Muhle,* in: *Breidenbach/Klimczak/Petersen* (Hrsg.), Soziale Medien, S.45 (47); *Kind et al.,* Social Bots, 2017, S.13.

<sup>32</sup> *Kind et al.,* Social Bots, 2017, S.13.

Begriff des Social Bots fallen, da auch durch diese menschliches Kommuni‐ kationsverhalten imitiert wird.33 Eine weiter gehende Definition versteht Social Bots lediglich als computergesteuerte Programme, die automatisch Beiträge teilen oder Nachrichten schreiben.34 Diese Definition würde über die Chat- und Assistenz-Bots hinaus beispielsweise auch Newsbots<sup>35</sup> erfassen.

Vermehrt wird jedoch eine engere Definition der Social Bots vertre‐ ten. In diesen wird insbesondere darauf abgestellt, dass Social Bots eine menschliche Identität vortäuschen sollen.36 So werden Social Bots bei‐ spielsweise auf Computerprogramme beschränkt, die eine menschliche Identität vortäuschen und für manipulative Zwecke eingesetzt werden, in‐ dem sie wie Menschen agieren.37 Ausgehend von dieser Definition fungiert der Begriff des Social Bots nicht mehr als Übergriff für andere Bot-Arten wie Chat-Bots sondern beschreibt vielmehr eine gänzlich eigenständige Ka‐ tegorie. Eine gleichlautende Definition, ergänzt um den Einsatz in sozialen Netzwerken, wird aber auch genutzt, um "Political Bots" zu beschreiben.<sup>38</sup>

Mithin zeigt sich, dass der Begriff des Social Bots je nach gewählter Defi‐ nition variiert. Die Unterschiede reichen dabei von kleinen Nuancen bis zu grundsätzlich unterschiedlichen Verständnissen des Begriffs. Im Rahmen dieser Untersuchung sollen jedoch nicht alle Arten von Bots untersucht werden, die der weitesten der dargestellten Definitionen des Social Bots noch unterfallen würden. Deswegen ist es notwendig, eine im Rahmen dieser Untersuchung geltende Definition des Social Bots festzulegen, um deutlich zu machen, welche Erscheinungsformen der Social Bots dieser Arbeit zugrunde gelegt werden.

Im Rahmen dieser Arbeit sollen Social Bots deshalb verstanden werden als nach dem Aufsetzen durch eine beliebige natürliche oder juristische

<sup>33</sup> *Grimme et al.,* Big Data 2017, 279 (284).

<sup>34</sup> *Forelle/Howard/Monroy-Hernández/Savage,* Poitical Bots and the Manipulation of Public Opinion in Venezuela, S.1.

<sup>35</sup> *Zydorek,* Grundlagen der Medienwirtschaft, S.136f.

<sup>36</sup> *Ferrara et al.,* The Rise of Social Bots, Communication of the ACM 2016, 96 (96); *Hegelich/Janetzko*, ICWSM 2016, 579 (579); *Boshmaf/Muslukhov/Beznosov/Ripeanu,* ACSAC 11, S.93 (93); *He/Li/Cao/Ji/Guo,* International Journal of Distributed Sensor Networks 2017, 1 (2); *Stieglitz et al.,* in: *Meiselwitz* (Hrsg.), Social Computing and Social Media, S.379 (380); *Kind et al.,* Social Bots, 2017, S.11; *Voß,* Der Feind in meinem Netzwerk, passim.

<sup>37</sup> *Kind et al.,* Social Bots, 2017, S.11; *Voß,* Der Feind in meinem Netzwerk, passim.

<sup>38</sup> *Woolley/ Howard,* Political Communication, Computational Propaganda, and Autonomous Agents, International Journey of Communication 2016, 4882 (4885).

Person automatisch gesteuerte Accounts, die versuchen, menschliches Ver‐ halten in sozialen Netzwerken nachzuahmen und dadurch andere Nutzer beeinflussen wollen, unabhängig davon, ob damit gegen Nutzungsbedin‐ gungen und/ oder Gesetz verstoßen wird. Damit sind zunächst alle Social Bots unabhängig von ihrem Ersteller erfasst, es ist also unerheblich, wer hinter dem Social Bot steht. Durch die Anforderung, dass versucht werden soll, menschliches Verhalten in sozialen Netzwerken nachzuahmen, wird zudem das Problem umgangen, welches entsteht, wenn darauf abgestellt wird, dass Social Bots vorgeben wollen, echte Nutzer zu sein. Würde die‐ se Formulierung gewählt, stellt sich das Problem, wie mit solchen Social Bot-Profilen umgegangen werden soll, die als solche gekennzeichnet sind.39 Zumindest das "äußere Auftreten" wäre in diesem Fall nicht mehr darauf angelegt, vorgeben zu wollen, ein echter Nutzer zu sein.40 Durch das Definitionsmerkmal des Imitierens menschlichen Verhaltens wird dieses Problem umgangen, da dieses trotz der Kennzeichnung eines Profils als Social Bot-Profil angestrebt werden kann. Somit werden auch als Social Bot gekennzeichnete Profile von der Definition erfasst. Damit wird zwar auf das häufig verwendete, eingrenzende Merkmal verzichtet, durch das Social Bot-Profil müsse vorgegeben werden, eine natürliche Person stehe hinter dem Profil. Doch erscheint der Verzicht auf dieses einschränkende Merk‐ mal als durchaus sinnvoll. Denn die Gefahren, die von der Nutzung eines Social Bots ausgehen, können sich zumindest zum Teil auch dann entfalten, wenn dieser als solcher in seinem Profil erkennbar ist.41 Zudem ist die gewählte Definition eines Social Bots nicht auf eine bestimmte Handlungs‐ form innerhalb sozialer Netzwerke wie beispielsweise das Erstellen von Beiträgen beschränkt. Vielmehr werden alle möglichen Handlungsformen innerhalb eines sozialen Netzwerks erfasst. Die Anforderung "unabhängig davon, ob gegen Nutzungsbedingungen oder Gesetze verstoßen wird" soll klarstellen, dass der Umstand, ob ein Social Bot legal oder illegal betrieben wird, zunächst unbeachtet bleiben soll. Die Beeinflussungsabsicht schließt schließlich solche Bot-Profile aus, die wie beispielsweise Newsbots nur auf eine Information der Nutzer ausgerichtet sind. Nicht erfasst von der gewählten Definition sind somit Chatbots, Newsbots und Kommentarbots, die zum Teil von oben genannten Definitionen umfasst waren.

<sup>39</sup> *Hegelich,* Argumente zu #SocialBots, passim.

<sup>40</sup> *Hegelich,* Argumente zu #SocialBots, passim.

<sup>41</sup> Gemeint sind hier insbesondere solche Gefahren, die von einer Manipulation be‐ stimmter Kennzahlen ausgehen können, wie beispielsweise die Anzahl an Followern; so auch *Hegelich,* Argumente zu #SocialBots, passim.

Eine thematische Einschränkung findet diese Arbeit in zweierlei Hin‐ sicht. So sind zum einen Desinformation und Fake News im Rahmen dieser Arbeit nicht Untersuchungsgegenstand. Zwar werden Social Bots und Fake News häufig in Verbindung miteinander thematisiert<sup>42</sup>, gleichwohl handelt es sich dabei nicht um Phänomene, die notwendigerweise gemeinsam auf‐ treten. Deshalb soll die vorliegende Betrachtung allein auf das Phänomen der Social Bots beschränkt bleiben und es soll untersucht werden, inwie‐ fern diese für sich genommen rechtlich zu bewerten sind. Dabei wird zwar zum Teil auch an die verbreiteten Inhalte anzuknüpfen sein, gleichwohl bringt aber das Phänomen der Fake News eine Bewertung anhand eigener rechtlicher Gesichtspunkte mit sich,43 die zunächst für sich stehen und keinen unmittelbaren Bezug zu dem Social Bot-Einsatz als solchem aufwei‐ sen. Zudem sind die hinsichtlich der Desinformation und Fake News zu berücksichtigenden Gesichtspunkte bereits so umfangreich<sup>44</sup>, dass sie im Rahmen dieser Arbeit, die sich mit Social Bots auseinandersetzen soll, nicht ausreichend berücksichtigt werden könnten. Darüber hinaus sollen, wie bereits erwähnt, nur solche Social Bots Gegenstand der Betrachtung sein, die von politischen Parteien eingesetzt werden.

#### II. Funktionalitäten eines Social Bot-Profils in sozialen Netzwerken

Das für andere Nutzer des jeweiligen Netzwerks sichtbare Social Bot-Profil entspricht grundsätzlich dem Aussehen jedes anderen Profils. Differieren können lediglich die Inhalte, mit denen das Social Bot-Profil gefüllt ist. So fehlt es beispielsweise den als "Twitter eggs" bekanntgewordenen Social Bot-Profilen an den rudimentärsten Inhalten wie beispielsweise einem eigenen Profilbild.45 Weiter entwickelte Social Bot-Profile werden dagegen

<sup>42</sup> Siehe beispielsweise *Sachs-Hombach/Zywietz,* Fake News, Hashtags & Social Bots, passim; *Preuß/Boßow-Thies/Ceyp/Zimmer,* in: *Deutscher Dialogmarketing Verband e.V.* (Hrsg.), Dialogmarketing Perspektiven, S.151, passim; *Rückert,* in: *Albrecht/Ge‐ neuss/Giraud/Pohlreich* (Hrsg.), Strafrecht und Politik, S.167, passim.

<sup>43</sup> Siehe dazu z.B. die Untersuchung von *Flint,* Fake News im Wahlkampf, passim; *Preuß,* Fake News, passim; *Lammich,* Fake News als Herausforderung des deutschen Strafrechts, passim; *Schreiber,* Strafbarkeit politischer Fake News, passim; *Herold,* AfP 2022, 201 (203ff.); *Holznagel,* MMR 2018, 18 (20f.).

<sup>44</sup> Siehe dazu z.B. die Untersuchung von *Flint,* Fake News im Wahlkampf, passim; *Preuß,* Fake News, passim; *Lammich,* Fake News als Herausforderung des deutschen Strafrechts, passim; *Schreiber,* Strafbarkeit politischer Fake News, passim.

<sup>45</sup> *Howard/Kollanyi,* Bots, #StrongerIn, and #Brexit, 2016, S.1.

mit den notwendigen Informationen wie Profilbild, Username und Profil‐ beschreibung, die teilweise sogar eine Beschreibung der Hobbys oder des Berufs enthält, ausgestattet, um optisch nicht mehr von den Profilen natür‐ licher Personen unterschieden werden zu können.46

So wie das optische Erscheinungsbild von Social Bot-Profilen bereits Unterschiede aufweisen kann, bestehen auch bezüglich der "Handlungsmöglichkeiten" der Social Bots verschiedene Entwicklungsgrade. Die ein‐ fachsten Social Bots sind lediglich dazu in der Lage, automatisch Inhalte zu posten.47 Hoch entwickelte Bots dagegen können sich mit anderen Nutzern verbinden, mit ihnen kommunizieren, andere Beiträge kommentieren und selbst Texte generieren.<sup>48</sup> Darüber hinaus beachten diese Social Bots weitere Parameter, um sich einem "menschlichen" Profil immer weiter anzunähern: sie achten auf eine ausgewogene Following-follow-Rate49, täuschen bestimmte Interessen vor<sup>50</sup> und imitieren einen Tag-Nacht-Rhythmus, indem sie zu bestimmten Zeiten ihre Aktivitäten einstellen<sup>51</sup>.

#### III. Technische Umsetzung

Um zu verstehen, wie Social Bots funktionieren, ist eine Betrachtung der technischen Grundlagen der Programmierung eines Social Bots notwen‐ dig.52 Ein Social Bot in sozialen Netzwerken beruht auf drei notwendigen Voraussetzungen: einem Profil in dem sozialen Netzwerk, einem Zugriff zur Anwendungsprogrammierstelle (API: application programming inter‐ face) des sozialen Netzwerks sowie auf der Programmierung der Software zur Steuerung des Accounts. Die Programmierung der Software eines Social Bots erfolgt dabei in mehreren Schritten. Diese sollen im folgenden Ab‐ schnitt anhand des Beispiels der Programmierung eines Social Bots für das

<sup>46</sup> Klaas, in: Was tun gegen Fake News und Hate Speech?, S.47; *Neis/Mara,* in: Die Psychologie des Postfaktischen, S.191.

<sup>47</sup> *Ferrara et al.,* The Rise of Social Bots, Communication of the ACM 2016, 96 (99); *Hegelich,* Invasion der Meinungs-Roboter, 2016, S.3.

<sup>48</sup> *Ferrara et al.,* The Rise of Social Bots, Communication of the ACM 2016, 96 (99); *Thieltges/Hegelich,* ZfP 2017, 493 (494); *Grimme et al.,* Big Data 2017, 279 (292).

<sup>49</sup> *Grimme et al.,* Big Data 2017, 279 (292).

<sup>50</sup> *Kind et al.,* Social Bots, 2017, S.15.

<sup>51</sup> *Ferrara et al.,* The Rise of Social Bots, Communication of the ACM 2016, 96 (99); *Grimme et al.,* Big Data 2017, 279 (292); *Dei,* Design und Implementierung von Social Bots, S.63.

<sup>52</sup> Zu einem anschaulichen Beispiel einer Social Bot-Programmierung siehe *Bittner,* Manipulative Maschinen, S.53ff.

soziale Netzwerk Twitter dargestellt werden. Eine zumindest grundlegende Kenntnis von Programmierung und Funktionsweise eines Social Bots sind elementar, um eine spätere rechtliche Beurteilung vornehmen zu können.

Indes ist die Erstellung eines Social Bots jedoch nicht lediglich über den Zugriff auf die Programmierschnittstelle des sozialen Netzwerks möglich, denkbar ist auch ein Zugriff auf die Daten des sozialen Netzwerks über das sog. "Screen Scraping". Deswegen soll im Folgenden zunächst die Er‐ stellung eines Bots durch Nutzung der Programmierschnittstelle dargestellt werden, anschließend aber auch ein Blick auf die Möglichkeit der Nutzung des Screen Scraping Verfahrens geworfen werden.

#### 1. Social Bot-Erstellung durch Zugriff auf die Programmierschnittstelle

#### a. Erstellung eines Twitter Accounts

Der Social Bot agiert ebenso wie der "reguläre" Nutzer über ein Profil innerhalb des sozialen Netzwerks. Grundvoraussetzung der Erstellung eines Social Bots ist somit ein Account, für dieses Beispiel in dem sozialen Netzwerk Twitter.53 Dafür müssen zunächst die zur Registrierung erforder‐ lichen Angaben zur Erstellung eines Twitteraccounts gemacht werden, un‐ ter anderem müssen eine Emailadresse und eine Handynummer angegeben werden.<sup>54</sup> Über dieses "normale" Profil hinaus benötigt der Social Bot aber Zugriff auf die Twitter-API, auf die an späterer Stelle noch vertieft einzugehen ist. Um einen Zugriff auf die Twitter-API zu erhalten, ist es erforder‐ lich, den "normalen" Twitter Account in einen Developer bzw. Entwickler Account umzuwandeln.55 Nur mit einem solchen Account ist es möglich, eine eigene Twitter App zu erstellen,<sup>56</sup> die für den Zugriff auf die API

<sup>53</sup> How to create a Twitter app, [https://botwiki.org/resource/tutorial/how-to-creat](https://botwiki.org/resource/tutorial/how-to-create-a-twitter-app/) [e-a-twitter-app/,](https://botwiki.org/resource/tutorial/how-to-create-a-twitter-app/) passim; *Hegelich,* Invasion der Meinungs-Roboter, 2016, S.2; *Dei,* Design und Implementierung von Social Bots, S.47; *Murthy et al.,* Bots and Political Influence, International Journey of Communication 2016, 4952 (4955); *Jetzke/Kind/ Weide,* in: *Wittpahl* (Hrsg.), Digitale Souveränität, S.15 (16).

<sup>54</sup> *Kind et al.,* Social Bots, 2017, S.78; *Ramírez,* Twitter Bot using Neural Networks, S.4; *Dei,* Design und Implementierung von Social Bots, S.48.

<sup>55</sup> *Dei,* Design und Implementierung von Social Bots, S.48.

<sup>56</sup> How to create a Twitter app, [https://botwiki.org/resource/tutorial/how-to-creat](https://botwiki.org/resource/tutorial/how-to-create-a-twitter-app/) [e-a-twitter-app/](https://botwiki.org/resource/tutorial/how-to-create-a-twitter-app/), passim; *Dei,* Design und Implementierung von Social Bots, S.48; *Ramírez,* Twitter Bot using Neural Networks, S.4; *Kind et al.,* Social Bots, 2017, S.78.

notwendig ist<sup>57</sup>. Denn in der Applikation finden sich die Twitter-API Keys, die benötigt werden, um den Bot zu authentifizieren, um anschließend auf die Twitter-API zugreifen zu können.58

#### b. Die Twitter-API

Zugriff auf die Twitter Daten erhält der Social Bot über die bereits erwähnte Twitter-API, die von Twitter zur Verfügung gestellt wird.<sup>59</sup> Programmierschnittstellen sind Schnittstellen, die es zwei Programmen ermöglichen, miteinander zu kommunizieren.60 Der Zugriff auf die Twitter Daten über die API bietet den Vorteil, dass die Daten bereits in technisch lesbaren For‐ maten verfügbar gemacht werden.<sup>61</sup> Anders als beispielsweise beim Screen Scraping müssen die Dateien so nicht erst in ein technisch lesbares Format umgewandelt werden.<sup>62</sup> Die Möglichkeit, über die API auf die Daten zuzugreifen, vereinfacht den Vorgang somit erheblich.<sup>63</sup>

Über die Twitter-API besteht dabei nicht nur die Möglichkeit des Zu‐ griffs auf Daten, sondern auch auf die Funktionalitäten von Twitter.64 So kann mit der Plattform interagiert werden.65 Die Twitter-API folgt dabei dem REST-Architekturstil.66 Sollen Daten abgerufen werden, ist eine GET-Anfrage vorzunehmen, sollen dagegen Daten versendet werden, also

<sup>57</sup> *Feiks,* Empirische Sozialforschung mit Python, S.79; *Sauer,* Moderne Datenanalyse mit R, S.466; *Deitel/Deitel,* Intro to Python, 13.4.

<sup>58</sup> *Kind et al.,* Social Bots, 2017, S.78; *Dei,* Design und Implementierung von Social Bots, S.49; *Munzert/Rubba/Meißner/Nyhuis,* Automated Data Collection, S.373.

<sup>59</sup> *Hawker,* The Developer's Guide, S.1f.; *Feiks,* Empirische Sozialforschung mit Python, S.79.

<sup>60</sup> *Frank/Strugholtz/Meise,* Bausteine der digitalen Transformation, S.19; *Bally/ Brogini,* Digitale Vernetzung für mehr Marktdominanz, S.94; *Donges,* Mach was mit Python& Raspberry Pi!, S. 232.

<sup>61</sup> *Hawker,* The Developer's Guide, S.1f., 10f.; *Munzert/Rubba/Meißner/Nyhuis,* Aut‐ mated Data Collection, S.259.

<sup>62</sup> *Donges,* Mach was mit Python& Raspberry Pi!, S. 208; *v. Schönfeld,* Screen Scraping und Informationsfreiheit, S.56.

<sup>63</sup> *Mancosu/Vegetti,* Social Media + Society 2020, 1, (2).

<sup>64</sup> *Hawker,* The Developer's Guide, S.1f.; *Dei,* Design und Implementierung von Social Bots, S.47.

<sup>65</sup> *Hawker,* The Developer's Guide, S.1; Wilke, Gutachten zu Social Bots, S.9.

<sup>66</sup> *Hawker,* The Developer's Guide, S.2; *Munzert/Rubba/Meißner/Nyhuis,* Automated Data Collection, S.372; *Pfeffer et al.,* EPJ Data Sciene (2018), 7:50, S.4.

Twitter Daten hinzugefügt werden, ist eine POST-Anfrage vorzunehmen.<sup>67</sup> Grundlegend bietet die Twitter-API mehrere Methoden, um auf Daten zu‐ zugreifen oder Daten in Twitter einzuspeisen.<sup>68</sup> Im Folgenden sollen einige dieser Methoden dargestellt werden, die für den Social Bot-Einsatz eine besondere Relevanz aufweisen können.

So kann beispielsweise mithilfe von "Timeline methods" auf den Inhalt einer Timeline zugegriffen werden, die entweder nur Beiträge der "Freunde" enthält oder auch nur solche eines Nutzers.69 Die Extrahierung dieser Daten ist im Rahmen des Social Bot-Einsatzes insbesondere dann relevant, wenn der Social Bot Beiträge, die bestimmte Begriffe enthalten, teilen soll. Die extrahierten Daten können auf den entsprechenden Begriff durchsucht werden, wobei das Auffinden des Begriffs dann die entsprechende Reakti‐ on des Social Bots auslösen kann. Diesbezüglich relevant sind auch die "Search methods". Mithilfe der "Search methods" kann Twitter unter anderem nach Begriffen durchsucht werden.70 Dabei stellt die API verschiede‐ ne sogenannter Operatoren bereit, mit deren Hilfe die Suche spezifiziert werden kann.71 So ist es möglich, nach Beiträgen zu suchen, die einen bestimmten Satz oder eine bestimmte Wortkombination wörtlich enthalten, es können aber auch einzelne Begriffe ausgeschlossen werden.72 Neben der Spezifikation auf inhaltlicher Ebene kann die Suche auch nach bestimmten Meta-Daten gefiltert werden, so beispielsweise in Bezug auf eine Region, in der ein Beitrag geteilt wurde.73 Auch diese Funktionalität ermöglicht es, Beiträge zu finden, die Begriffe enthalten, auf die der Social Bot reagieren soll. Durch die Spezifikationsmöglichkeit der Operatoren kann die Suche hierbei noch genauer erfolgen. Darüber hinaus ist es möglich, über die

<sup>67</sup> *Hawker,* The Developer's Guide, S.2; *Munzert/Rubba/Meißner/Nyhuis,* Automated Data Collection, S.372.

<sup>68</sup> *Hawker,* The Developer's Guide, S.3ff..

<sup>69</sup> *Hawker,* The Developer's Guide, S.4f.; *Feiks,* Empirische Sozialforschung mit Python, S.82.

<sup>70</sup> *Hawker,* The Developer's Guide, S.39; *Sauer,* Moderne Datenanalyse mit R, S.467; *Kim et al.,* International Journal of Environmental Research and Public Health 2020, 17(3), 864, S.3; *Deitel/Deitel,* Intro to Python, 13.10.

<sup>71</sup> *Hawker,* The Developer's Guide, S.39; *Kim et al.,* International Journal of Environ‐ mental Research and Public Health 2020, 17(3), 864, S.3; *Deitel/Deitel,* Intro to Python, 13.10.

<sup>72</sup> *Hawker,* The Developer's Guide, S.39; *Kim et al.,* International Journal of Environ‐ mental Research and Public Health 2020, 17(3), 864, S.3; *Deitel/Deitel,* Intro to Python, 13.10.

<sup>73</sup> *Hawker,* The Developer's Guide, S.40; *Deitel/Deitel,* Intro to Python, 13.10.

Sample API eine zufällige Stichhprobe von 1% aller öffentlich geposteten Beiträge zu erhalten.74 Auch diese können im Anschluss auf bestimmte Schlagwörter durchsucht werden. Weitere Methoden ermöglichen es unter anderem, auf die Trending Topics, die "Direct Messages" oder die "Follower" eines Nutzers zuzugreifen.75 Diese sowie die anderen Methoden können je nach Gestaltung und gewünschter Funktionalität des Social Bots ebenfalls verwendet werden, sind jedoch für einen Social Bot, der primär für das Erstellen und Teilen von Beiträgen sowie den Einsatz als "Fake Follower" eingesetzt werden soll, im Gegensatz zu den übrigen beschriebenen Methoden weniger interessant.

Unter den Methoden, die bestehen, um Daten in Twitter einzuspeisen, sind für den Social Bot-Einsatz insbesondere diejenigen interessant, die es erlauben, anderen Nutzern zu folgen und Beiträge zu verfassen.76 So kön‐ nen Social Bots als Fake Follower eingesetzt werden und eigene Beiträge verfassen. Auch für das Teilen von Beiträgen bietet die Twitter-API die entsprechende Funktionalität, sodass auch dieser Vorgang über die API erfolgen kann.77 Die einzelnen Methoden können über die Zuhilfenahme von sogenannten "Parametern" personalisiert, also an die jeweilige Nutzung angepasst werden.78 Auch dabei wird zwischen solchen Parametern unter‐ schieden, die sich auf die "Datenausgabe" beziehen und solchen, die sich auf die Dateneingabe beziehen.79

Die Twitter-API ermöglicht somit den Zugriff auf Daten sowie Funktio‐ nalitäten des sozialen Netzwerks.

#### c. Die Programmierung des Social Bots

Die eigentliche Programmierung des Social Bots stellt das "Herzstück" der Erstellung eines Social Bots dar.

Ziel dieser Programmierung muss dabei vereinfacht ausgedrückt sein, die von der Twitter-API bereitgestellten Funktionalitäten so miteinander

<sup>74</sup> *Pfeffer et al.,* EPJ Data Sciene (2018), 7:50, S.4; *Kim et al.,* International Journal of Environmental Research and Public Health 2020, 17(3), 864, S.2; *Deitel/Deitel,* Intro to Python, 13.13.

<sup>75</sup> *Hawker,* The Developer's Guide, S.4; *Munzert/Rubba/Meißner/Nyhuis,* Automated Data Collection, S.372; *Deitel/Deitel,* Intro to Python, 13.8, 13.11.

<sup>76</sup> *Hawker,* The Developer's Guide, S.6; *Makice,* Twitter API, Kapitel 4.

<sup>77</sup> *Hawker,* The Developer's Guide, S.62f.; *Makice,* Twitter API, Kapitel 4.

<sup>78</sup> *Hawker,* The Developer's Guide, S.6.

<sup>79</sup> *Hawker,* The Developer's Guide, S.7ff..

zu verbinden, dass die gewünschten Vorgänge automatisiert ablaufen kön‐ nen. Stellt man sich beispielsweise einen Social Bot vor, der Beiträge, die bestimmte Wörter enthalten, teilen soll, muss Ziel der Programmierung sein, dass erstens entweder über eine Suche oder die Timeline die entspre‐ chenden Daten extrahiert werden, zweitens die extrahierten Daten auf den Suchbegriff durchsucht werden und drittens bei erfolgreicher Suche der entsprechende Beitrag geteilt wird. Eine solche Verbindung zwischen den einzelnen bereitgestellten Funktionalitäten herzustellen ist somit Ziel der Programmierung.

aa. Verwendung einer Programmiersprache

Die beiden am häufigsten verwendeten Programmiersprachen für Social Bots sind Python und JavaScript.80 Grundsätzlich ist es möglich, allein mit Hilfe dieser Programmiersprachen die gewünschten Social Bot-Funk‐ tionalitäten eigenhändig zu programmieren. Weniger zeitintensiv ist jedoch die Verwendung von Bibliotheken oder Frameworks. Dabei handelt es sich um eine Sammlung von Unterprogrammen und Programmcodeteilen, die Lösungswege für zusammengehörige Problemstellungen anbieten.<sup>81</sup> Die Bibliotheken selbst sind dabei kein bereits lauffähiges Programm, sie ent‐ halten lediglich Hilfsmodule, die von einem Programm angefordert werden können<sup>82</sup>

Sowohl für Python als auch für JavaScript existieren entsprechende Bibliotheken bzw. Frameworks für die Interaktion mit Twitter.83 Mithilfe dieser Frameworks kann mit der Twitter-API interagiert werden, ohne dass weitere Programmierschritte notwendig wären; die Twitter-API Funk‐ tionen können über diese Frameworks genutzt werden<sup>84</sup>. Die eigentliche

<sup>80</sup> *Kind et al.,* Social Bots, 2017, S.76; *Dei,* Design und Implementierung von Social Bots, S.50ff.; *Kollanyi,* International Journal of Communication 2016, 4932 (4941).

<sup>81</sup> Wikipedia, Programmbibliothek, [https://de.wikipedia.org/wiki/Programmbibliot](https://de.wikipedia.org/wiki/Programmbibliothek) [hek](https://de.wikipedia.org/wiki/Programmbibliothek), passim, zuletzt abgerufen am 20.03.2023.

<sup>82</sup> Wikipedia, Programmbibliothek, [https://de.wikipedia.org/wiki/Programmbibliot](https://de.wikipedia.org/wiki/Programmbibliothek) [hek](https://de.wikipedia.org/wiki/Programmbibliothek), passim, zuletzt abgerufen am 20.03.2023.

<sup>83</sup> Für Python kann beispielsweise auf "Tweepy" zurückgegriffen werden, [https://ww](https://www.tweepy.org/) [w.tweepy.org/,](https://www.tweepy.org/) passim, zuletzt aufgerufen am 20.03.2023; für JavaScript kann bei‐ spielsweise "Twit" genutzt werden, [https://github.com/ttezel/twit,](https://github.com/ttezel/twit) passim, zuletzt aufgerufen am 20.03.2023.

<sup>84</sup> *Dei,* Design und Implementierung von Social Bots, S.50.

Programmierung besteht darin, durch die Aneinanderreihung und Kom‐ binierung der verschiedenen Befehle die gewünschte Funktionalität zu er‐ reichen.85 Neben der Möglichkeit, diese Programmierung selbst vorzuneh‐ men, lassen sich beispielsweise auf der Plattform GitHub mehr als 4000 bereits programmierte Bot Codes finden.86 Diese können, gegebenenfalls leicht angepasst, für den eigenen Social Bot verwendet werden.<sup>87</sup>

# bb. Verwendung von Plattformen

Die einfachste Variante zur Erstellung eines Social Bots ist jedoch die Ver‐ wendung von Plattformen, die für die Erstellung von Social Bots entwickelt wurden.88 Das Vorgehen zur Erstellung eines Social Bots variiert dabei je nach verwendeter Plattform.

Verwendet man die Plattform "Cheap Bots, Done Quick", besteht der erste Schritt darin, das vom Social Bot zu verwendende Twitter Profil mit dem Programm zu verbinden.89 Anschließend werden mit einem Tool zur Erstellung von Texten, Tracery,<sup>90</sup> verschiedene Textalternativen für die Social Bot-Beiträge erstellt, aus denen das Tool den Inhalt eines Beitrags zu‐ sammenstellt.91 Anschließend kann durch eine einfache Auswahl bestimmt werden, in welchen zeitlichen Abständen der Social Bot Beiträge erstellen und ob auf Beiträge Dritter geantwortet werden soll.<sup>92</sup>

Entscheidet man sich dagegen für das Programm "Twitter Bots V2", müssen zunächst die API Keys des Twitter Profils an das Programm übergeben

<sup>85</sup> Siehe zu einem einfachen Social Bot, der Retweets erstellt bzw. Nutzern folgt für Py‐ thon <https://realpython.com/twitter-bot-python-tweepy/>, passim, zuletzt abgerufen am 20.03.2023; für JavaScript [https://theusualstuff.com/create-twitter-bot-node-js-tw](https://theusualstuff.com/create-twitter-bot-node-js-twit-package/) [it-package/](https://theusualstuff.com/create-twitter-bot-node-js-twit-package/), passim, zuletzt abgerufen am 20.03.2023.

<sup>86</sup> *Kollanyi,* International Journal of Communication 2016, 4932 (4948); *Dei,* Design und Implementierung von Social Bots, S.47.

<sup>87</sup> *Kind et al.,* Social Bots, 2017, S.76; *Dei,* Design und Implementierung von Social Bots, S.47.

<sup>88</sup> Beispielhaft zu nennen sei hier die Plattform "Cheap Bots, Done Quick!", [https://che](https://cheapbotsdonequick.com/) [apbotsdonequick.com/](https://cheapbotsdonequick.com/), passim, zuletzt abgerufen am 30.10.2022.

<sup>89</sup> *Pilsch,* Making Twitter Bots, passim.

<sup>90</sup> *Compton/Kybartas/Mateas,* in: *Schoenau-Fog/Bruni/Louchart/Baceviciute* (Hrsg.), Interactive Storytelling, S.154 (155).

<sup>91</sup> *Dei,* Design und Implementierung von Social Bots, S.47; *Graham,* An Introduction to Twitterbots, passim.

<sup>92</sup> *Pilsch,* Making Twitter Bots, passim.

werden.<sup>93</sup> Anschließend kann ausgewählt werden, welche Aktion vom Social Bot ausgeführt werden soll.94 Unter anderem ist es möglich, bestimmte Beiträge zu kommentieren oder zu teilen.95 Auf welche Beiträge sich diese Aktionen beziehen sollen, kann über die Eingabe von Schlagwörtern oder Nutzernamen definiert werden, zudem ist es möglich, den Social Bot nur in einem bestimmten zeitlichen Rahmen agieren zu lassen.96 Sofern für die vom Social Bot auszuführende Aktion ein Text notwendig ist, beispiels‐ weise wenn Beiträge kommentiert werden sollen, muss dieser zusätzlich eingegeben werden.97

Durch die Nutzung einer Plattform ist es auch Personen, die keinerlei oder nur rudimentäre Programmierkenntnisse aufweisen, möglich, einen Social Bot zu erstellen.98 Einschränkend muss bei dieser Methode jedoch hingenommen werden, dass nur einige der grundsätzlich möglichen Funk‐ tionalitäten für den Social Bot zur Auswahl stehen, sodass nur die Program‐ mierung einfacher Social Bots möglich ist. Unabhängig davon, für welche Methode sich für die eigentliche Programmierung des Social Bots entschie‐ den wird, ist der Social Bot nach der Programmierung und entsprechenden Anbindung an die API einsatzbereit.99

d. Die Implementierung von Künstlicher Intelligenz

Die Funktionalitäten eines Social Bots können durch die Einbindung von Künstlicher Intelligenz (KI) noch erweitert werden. Bevor auf diesbezügli‐ che konkrete Möglichkeiten eingegangen wird, soll zunächst im Rahmen einer Einführung kurz dargestellt werden, worum es sich bei KI handelt.

<sup>93</sup> *Dei,* Design und Implementierung von Social Bots, S.46; *Agarwal,* Create a Twitter Bot, passim.

<sup>94</sup> *Dei,* Design und Implementierung von Social Bots, S.46.

<sup>95</sup> *Dei,* Design und Implementierung von Social Bots, S.46; *Agarwal,* Create a Twitter Bot, passim.

<sup>96</sup> *Dei,* Design und Implementierung von Social Bots, S.46; *Agarwal,* Create a Twitter Bot, passim.

<sup>97</sup> *Dei,* Design und Implementierung von Social Bots, S.46.

<sup>98</sup> *Dei,* Design und Implementierung von Social Bots, S.45.

<sup>99</sup> *Kind et al.,* Social Bots, 2017, S.76.

#### aa. Künstliche Intelligenz

Ein Aspekt eint alle Definitionen Künstlicher Intelligenz: Es handelt sich um den Versuch, ein System zu entwickeln, das eigenständig komplexe Probleme bearbeiten kann<sup>100</sup> bzw. den Versuch, eine menschenähnliche Intelligenz künstlich nachzuahmen<sup>101</sup>. Darüber hinausgehend konnte eine einheitliche Definition Künstlicher Intelligenz bislang nicht gefunden wer‐ den.102

Differenziert wird jedoch zwischen starker und schwacher Künstlicher Intelligenz.103 Unter starker KI werden dabei Ansätze verstanden, die ver‐ suchen, die Vorgänge im Gehirn abzubilden und zu imitieren, eingeschlossen sollen dabei auch ein Bewusstsein und die Fähigkeit zur Empathie sein.104 Die Entwicklung einer solchen starken KI ist jedoch momentan nicht absehbar.105 Die schwache KI ist dagegen nicht darauf angelegt, menschliche Denkprozesse oder Kreativität zu imitieren, vielmehr geht es hierbei darum, gezielt Algorithmen für abgegrenzte Problemstellungen zu entwickeln, wobei eine Lernfähigkeit des Systems gefordert wird.106

Häufig im Zusammenhang mit KI stößt man zudem auf den Begriff des maschinellen Lernens. Das Maschinelle Lernen ist eine Technik, die

104 *Walsh,* 2062, S.94ff..

<sup>100</sup> *Kirste/Schürholz,* in: *Wittpahl*(Hrsg.), Künstliche Intelligenz, S.21 (21); *Lämmel/Cle‐ ve,* Künstliche Intelligenz, S.12; *Kreutzer/ Sirrenberg,* Künstliche Intelligenz verste‐ hen, S.3; *Mainzer,* Künstliche Intelligenz, S.3.

<sup>101</sup> *Mainzer,* Künstliche Intelligenz, S.2; *Nink,* Justiz und Algorithmen, S.146.

<sup>102</sup> *Kirste/Schürholz,* in: *Wittpahl*(Hrsg.), Künstliche Intelligenz, S.21 (21); *Dei,* Design und Implementierung von Social Bots, S.39; *Lämmel/Cleve,* Künstliche Intelligenz, S.9; *Kreutzer/ Sirrenberg,* Künstliche Intelligenz verstehen, S.3; *Weber,* Künstliche Intelligenz für Business Analytics, S.37; *Buxmann/Schmidt,* in: *Buxmann/Schmidt* (Hrsg.), Künstliche Intelligenz, S. 3 (6).

<sup>103</sup> *Buxmann/Schmidt,* in: *Buxmann/Schmidt* (Hrsg.), Künstliche Intelligenz, S. 3 (6); *Dei,* Design und Implementierung von Social Bots, S.39; *Kirste/Schürholz,* in: *Witt‐ pahl*(Hrsg.), Künstliche Intelligenz, S.21 (21)

<sup>105</sup> *Buxmann/Schmidt,* in: *Buxmann/Schmidt* (Hrsg.), Künstliche Intelligenz, S. 3 (6); *Kreutzer/ Sirrenberg,* Künstliche Intelligenz verstehen, S.20; *Wischmann/Rode,* in: *Wittpahl*(Hrsg.), Künstliche Intelligenz, S.99 (116); *Lämmel/Cleve,* Künstliche Intel‐ ligenz, S.21; Deutscher Bundestag, Ausschuss Digitale Agenda, Ausschussdrucksache 18 (24) 132, S.1; *Walsh,* 2062, S.48.

<sup>106</sup> *Würschinger,* Wirtschaftsinformatik & Management 2020, 86 (86); *Kirste/Schürholz,* in: *Wittpahl* (Hrsg.), Künstliche Intelligenz, S.21 (21).

im Bereich der KI eingesetzt wird.107 Beim maschinellen Lernen geht es dabei darum, "Wissen" aus "Erfahrung" zu generieren, wobei Erfahrung an dieser Stelle mit Daten gleichzusetzen ist.108 Es soll also kein statisches Programm erstellt werden, sondern ein solches, das aus Daten lernt.109 Die Entscheidungsregeln des Programms sollen sich durch eine Rückkopplung an das Erlernte anpassen.110 Dies führt dazu, dass die Programme selbst lernen und Lösungen finden können.111 Die Programmierer müssen somit nicht mehr jeden Sachverhalt oder jede Lösung genau codieren und vorgeben.<sup>112</sup> Dies macht das maschinelle Lernen insbesondere für solche Prozesse interessant, die zu kompliziert oder umfangreich sind, um sie analytisch beschreiben zu können, es aber genügend Beispielsdaten gibt, um mithilfe des maschinellen Lernens entsprechende Lösungsmodelle entwickeln zu können.113

Innerhalb des Komplexes des maschinellen Lernens kann dabei zwi‐ schen überwachtem, unüberwachtem und bestärkendem Lernen differen‐ ziert werden,<sup>114</sup> daneben besteht die Möglichkeit einer Unterscheidung zwischen Offline- und Online-Lernsystemen<sup>115</sup>. Bei Offline-Lernsystemen findet das Lernen getrennt von dem konkreten Anwendungsszenario statt, erst nach Abschluss des Lernvorgangs wird das Programm an die Anwendung angeschlossen.116 Anschließend erfolgt keine Anpassung mehr.117 Bei Online-Lernsystemen lernt das Programm dagegen innerhalb des Lernsze‐

111 *Buxmann/Schmidt,* in: *Buxmann/Schmidt* (Hrsg.), Künstliche Intelligenz, S. 3 (8).

<sup>107</sup> *Alpaydin,* Maschinelles Lernen, S.14f.; *Weber,* Künstliche Intelligenz für Business Analytics, S.39; *Leis/Petzka/Rüping/Voss,* in: Fraunhofer Gesellschaft (Hrsg.), Ma‐ schinelles Lernen, S.7 (9).

<sup>108</sup> *Leis/Petzka/Rüping/Voss,* in: Fraunhofer Institut (Hrsg.), Maschinelles Lernen, S.7 (9).

<sup>109</sup> *Alpaydin,* Maschinelles Lernen, S.12; *Kirste/Schürholz,* in: *Wittpahl*(Hrsg.), Künstli‐ che Intelligenz, S.21 (24); *Nink,* Justiz und Algorithmen, S.148.

<sup>110</sup> *Kirste/Schürholz,* in: *Wittpahl*(Hrsg.), Künstliche Intelligenz, S.21 (24).

<sup>112</sup> *Buxmann/Schmidt,* in: *Buxmann/Schmidt* (Hrsg.), Künstliche Intelligenz, S. 3 (8); *Nink,* Justiz und Algorithmen, S.148.

<sup>113</sup> *Leis/Petzka/Rüping/Voss,* in: Fraunhofer Institut (Hrsg.), Maschinelles Lernen, S.7 (9).

<sup>114</sup> *Alpaydin,* Maschinelles Lernen, S.11f.; *Kirste/Schürholz,* in: *Wittpahl*(Hrsg.), Künst‐ liche Intelligenz, S.21 (24); *Weber,* Künstliche Intelligenz für Business Analytics, S.39; *Buxmann/Schmidt,* in: *Buxmann/Schmidt* (Hrsg.), Künstliche Intelligenz, S. 3 (9); *Leis/Petzka/Rüping/Voss,* in: Fraunhofer Institut (Hrsg.), Maschinelles Lernen, S.7 (25).

<sup>115</sup> *Kirste/Schürholz,* in: *Wittpahl*(Hrsg.), Künstliche Intelligenz, S.21 (25).

<sup>116</sup> *Kirste/Schürholz,* in: *Wittpahl*(Hrsg.), Künstliche Intelligenz, S.21 (25).

<sup>117</sup> *Kirste/Schürholz,* in: *Wittpahl*(Hrsg.), Künstliche Intelligenz, S.21 (25).

narios und passt sich stetig an.118 Beim überwachten Lernen erfolgt das Training des Programms mit gelabelten Daten.119 Das bedeutet, dass dem Programm bekannte Daten zur Verfügung gestellt werden,<sup>120</sup> also solche, die bereits mit der entsprechenden "Lösung" versehen sind.<sup>121</sup> Der Lernprozess beruht hier allein auf dem Trainingsdatensatz.122 Bekommt das Programm im Anschluss neue, nicht gelabelte Eingabedaten, kann es mit‐ hilfe der erlernten Regeln neue Ausgaben erzeugen.<sup>123</sup> Als Beispiel könnte hier die Fähigkeit genannt werden, handschriftlich geschriebene Ziffern zu erkennen. Soll ein Programm diese Fähigkeit erlernen, müssen ihm die ent‐ sprechenden Trainingsdaten zur Verfügung gestellt werden.124 Dies wären in diesem Fall handgeschriebene Ziffern, bei denen im jeweiligen Datensatz vermerkt ist, um welche Ziffer es sich handelt.125 Wurde das Programm mit genügend Trainingsdaten versorgt, kann es auch bei ungelabelten Da‐ tensätzen, die neue Handschriften enthalten, die richtige Ziffer erkennen.126 Beim unüberwachten Lernen dagegen wird nicht mit gelabelten Daten gearbeitet, die Daten sind hier nicht zugeordnet.127 Mögliche Ergebnisse sind hier völlig offen, das Programm kann somit nicht im obigen Sinne

<sup>118</sup> *Kirste/Schürholz,* in: *Wittpahl*(Hrsg.), Künstliche Intelligenz, S.21 (25).

<sup>119</sup> *Weber,* Künstliche Intelligenz für Business Analytics, S.40; *Leis/Petzka/Rüping/Voss,* in: Fraunhofer Institut (Hrsg.), Maschinelles Lernen, S.7 (25).

<sup>120</sup> *Kirste/Schürholz,* in: *Wittpahl*(Hrsg.), Künstliche Intelligenz, S.21 (25); *Buxmann/ Schmidt,* in: *Buxmann/Schmidt* (Hrsg.), Künstliche Intelligenz, S. 3 (9f.); *Kreutzer/ Sirrenberg,* Künstliche Intelligenz verstehen, S.7.

<sup>121</sup> *Leis/Petzka/Rüping/Voss,* in: Fraunhofer Institut (Hrsg.), Maschinelles Lernen, S.7 (25).

<sup>122</sup> *Buxmann/Schmidt,* in: *Buxmann/Schmidt* (Hrsg.), Künstliche Intelligenz, S. 3 (10); *Weber,* Künstliche Intelligenz für Business Analytics, S.40.

<sup>123</sup> *Kirste/Schürholz,* in: *Wittpahl*(Hrsg.), Künstliche Intelligenz, S.21 (25f.); *Buxmann/ Schmidt,* in: *Buxmann/Schmidt* (Hrsg.), Künstliche Intelligenz, S. 3 (9f.); *Weber,* Künstliche Intelligenz für Business Analytics, S.40; *Kreutzer/ Sirrenberg,* Künstliche Intelligenz verstehen, S.7.

<sup>124</sup> *Weber,* Künstliche Intelligenz für Business Analytics, S.41.

<sup>125</sup> *Leis/Petzka/Rüping/Voss,* in: Fraunhofer Institut (Hrsg.), Maschinelles Lernen, S.7 (25); *Weber,* Künstliche Intelligenz für Business Analytics, S.41.

<sup>126</sup> *Leis/Petzka/Rüping/Voss,* in: Fraunhofer Institut (Hrsg.), Maschinelles Lernen, S.7 (25); *Weber,* Künstliche Intelligenz für Business Analytics, S.42.

<sup>127</sup> *Alpaydin,* Maschinelles Lernen, S.11f.; *Kirste/Schürholz,* in: *Wittpahl*(Hrsg.), Künst‐ liche Intelligenz, S.21 (26); *Buxmann/Schmidt,* in: *Buxmann/Schmidt* (Hrsg.), Künstliche Intelligenz, S. 3 (10); *Weber,* Künstliche Intelligenz für Business Ana‐ lytics, S.42; *Kreutzer/ Sirrenberg,* Künstliche Intelligenz verstehen, S.7; *Leis/Petz‐ ka/Rüping/Voss,* in: Fraunhofer Institut (Hrsg.), Maschinelles Lernen, S.7 (26).

"trainiert" werden.<sup>128</sup> Vielmehr soll es versuchen, Strukturen in den Daten zu erkennen und daraus verwertbare Informationen abzuleiten.129 So kann es zum Beispiel Ziel sein, dass das Programm die vorhandenen Daten in Kategorien einteilt.130 Diese Methode bietet sich insbesondere dann an, wenn eine große Menge an Daten zur Verfügung steht, bei der im Vornhe‐ rein noch nicht klar ist, nach welchen Prinzipien oder Strukturen diese Da‐ ten aufgeteilt werden könnten.131 Die Methode des unüberwachten Lernens kann beispielsweise im Rahmen des Kundenbeziehungsmanagements An‐ wendung finden.<sup>132</sup> Verfügt ein Unternehmen über Daten über seine Kunden, kann das unüberwachte Lernen genutzt werden, um Kunden mit ähnlichen Attributen in Gruppen einzuteilen.133 Mithilfe der vorgenommenen Gruppierungen kann das Unternehmen dann beispielsweise gruppenspezi‐ fische Strategieentscheidungen treffen oder Ausreißer ausfindig machen.134 Auch beim bestärkenden Lernen wird nicht mit gelabelten Daten gearbei‐ tet.135 Das Programm erhält hier jedoch Rückmeldungen auf durchgeführte Aktionen, es wird mit Belohnungen bzw. Bestrafungen gearbeitet.136 Durch diese Rückmeldungen soll das Programm eine möglichst optimale Lösung

<sup>128</sup> *Kirste/Schürholz,* in: *Wittpahl*(Hrsg.), Künstliche Intelligenz, S.21 (26).

<sup>129</sup> *Alpaydin,* Maschinelles Lernen, S.12; *Kirste/Schürholz,* in: *Wittpahl*(Hrsg.), Künst‐ liche Intelligenz, S.21 (26ff.); *Buxmann/Schmidt,* in: *Buxmann/Schmidt* (Hrsg.), Künstliche Intelligenz, S. 3 (10); *Weber,* Künstliche Intelligenz für Business Ana‐ lytics, S.42; *Kreutzer/ Sirrenberg,* Künstliche Intelligenz verstehen, S.7; *Leis/Petz‐ ka/Rüping/Voss,* in: Fraunhofer Institut (Hrsg.), Maschinelles Lernen, S.7 (26).

<sup>130</sup> *Alpaydin,* Maschinelles Lernen, S.12; *Buxmann/Schmidt,* in: *Buxmann/Schmidt* (Hrsg.), Künstliche Intelligenz, S. 3 (10); *Kreutzer/ Sirrenberg,* Künstliche Intelligenz verstehen, S.7; *Leis/Petzka/Rüping/Voss,* in: Fraunhofer Institut (Hrsg.), Maschinel‐ les Lernen, S.7 (26).

<sup>131</sup> *Leis/Petzka/Rüping/Voss,* in: Fraunhofer Institut (Hrsg.), Maschinelles Lernen, S.7 (26).

<sup>132</sup> *Alpaydin,* Maschinelles Lernen, S.12.

<sup>133</sup> *Alpaydin,* Maschinelles Lernen, S.12.

<sup>134</sup> *Alpaydin,* Maschinelles Lernen, S.12.

<sup>135</sup> *Alpaydin,* Maschinelles Lernen, S.12f.; *Kirste/Schürholz,* in: *Wittpahl*(Hrsg.), Künst‐ liche Intelligenz, S.21 (29); *Buxmann/Schmidt,* in: *Buxmann/Schmidt* (Hrsg.), Künstliche Intelligenz, S. 3 (11).

<sup>136</sup> *Kirste/Schürholz,* in: *Wittpahl*(Hrsg.), Künstliche Intelligenz, S.21 (29); *Buxmann/ Schmidt,* in: *Buxmann/Schmidt* (Hrsg.), Künstliche Intelligenz, S. 3 (11); *Weber,* Künstliche Intelligenz für Business Analytics, S.43; *Kreutzer/ Sirrenberg,* Künstliche Intelligenz verstehen, S.8; *Leis/Petzka/Rüping/Voss,* in: Fraunhofer Institut (Hrsg.), Maschinelles Lernen, S.7 (28).

für ein bestehendes Problem erlernen.137 Erfolgreich eingesetzt wurde diese Methode des maschinellen Lernens, um einem Programm das Spiel "Go" beizubringen.138 Das Programm lernte das Spiel ohne Vorkenntnisse und menschliche Überwachung innerhalb von drei Tagen und schaffte es auf‐ grund der Vorkenntnisse, seine Vorgängerversion zu besiegen, die noch anhand von Trainingsdaten trainiert wurde.139

Zuletzt sei noch das Konzept des "tiefen Lernens" oder "Deep Learning" genannt. Hierbei werden Künstliche Neuronale Netze (KNN) mit Hunder‐ ten von Schichten<sup>140</sup> als Grundlage des Lernens verwendet.<sup>141</sup> Künstliche Neuronale Netzwerke sollen dabei die Netzstrukturen von Nervenzellen<sup>142</sup> bzw. das menschliche Gehirn nachbilden<sup>143</sup>. Künstliche Neuronale Netzwerke zielen dabei aber nicht auf eine genaue Abbildung der biologischen Verhältnisse ab, sondern sind nur abstrakt von der Modellierung biologi‐ scher neuronaler Netzwerke motiviert.144 Vorteil eines solchen künstlichen neuronalen Netzwerks ist, dass die Informationen verteilt auf viele einzelne Neuronen gespeichert und verarbeitet werden.145 Dadurch ist das KNN leistungsfähiger,<sup>146</sup> es kann eine größere Bandbreite an Datenressourcen verarbeiten, es ist weniger Datenverarbeitung durch den Menschen erfor‐ derlich und oft können genauere Ergebnisse erzielt werden als mit den anderen Methoden des maschinellen Lernens.<sup>147</sup> Ein Künstliches Neuro-

<sup>137</sup> *Kirste/Schürholz,* in: *Wittpahl*(Hrsg.), Künstliche Intelligenz, S.21 (29ff.); *Buxmann/ Schmidt,* in: *Buxmann/Schmidt* (Hrsg.), Künstliche Intelligenz, S. 3 (11); *Weber,* Künstliche Intelligenz für Business Analytics, S.43; *Kreutzer/ Sirrenberg,* Künstliche Intelligenz verstehen, S.8; *Leis/Petzka/Rüping/Voss,* in: Fraunhofer Institut (Hrsg.), Maschinelles Lernen, S.7 (28).

<sup>138</sup> *Silver et al.,* Nature 2017, 354 (358).

<sup>139</sup> *Silver et al.,* Nature 2017, 354 (355ff.).

<sup>140</sup> *Leis/Petzka/Rüping/Voss,* in: Fraunhofer Institut (Hrsg.), Maschinelles Lernen, S.7 (36).

<sup>141</sup> *Kirste/Schürholz,* in: *Wittpahl*(Hrsg.), Künstliche Intelligenz, S.21 (29); *Buxmann/ Schmidt,* in: *Buxmann/Schmidt* (Hrsg.), Künstliche Intelligenz, S. 3 (12f.); *Kreutzer/ Sirrenberg,* Künstliche Intelligenz verstehen, S.8; *Weber,* Künstliche Intelligenz für Business Analytics, S.46.

<sup>142</sup> *Kirste/Schürholz,* in: *Wittpahl*(Hrsg.), Künstliche Intelligenz, S.21 (29).

<sup>143</sup> *Buxmann/Schmidt,* in: *Buxmann/Schmidt* (Hrsg.), Künstliche Intelligenz, S. 3 (13); *Lämmel/Cleve,* Künstliche Intelligenz, S.190; *Alpaydin,* Maschinelles Lernen, S.285.

<sup>144</sup> *Kirste/Schürholz,* in: *Wittpahl*(Hrsg.), Künstliche Intelligenz, S.21 (31); *Weber,* Künstliche Intelligenz für Business Analytics, S.45; *Leis/Petzka/Rüping/Voss,* in: Fraunhofer Institut (Hrsg.), Maschinelles Lernen, S.7 (34).

<sup>145</sup> *Ertel,* Grundkurs Künstliche Intelligenz, S.342.

<sup>146</sup> *Sudmann,* in: *Engemann/Sudmann* (Hrsg.), Machine Learning, S. 55 (59).

<sup>147</sup> *Kreutzer/ Sirrenberg,* Künstliche Intelligenz verstehen, S.8.

nales Netzwerk besteht dabei aus einer Vielzahl an miteinander verbun‐ denen Neuronen.148 Erhält ein KNN Eingabewerte, führt es mithilfe der verbundenen Neuronen Berechnungen durch und ermittelt so die Ausgabewerte.149 Bei jedem Verarbeitungsschritt innerhalb des KNN werden die berechneten Werte aus der vorherigen Ebene an die nächste Ebene weitergeleitet, sodass bei der nächsten Ebene aufgrund der Verbindungen in einem Neuron mehrere Werte ankommen.<sup>150</sup> Bei der Berechnung innerhalb des Neurons liegt dabei ein Schwerpunkt auf der Gewichtung der jeweiligen Eingabe.151 Wie im menschlichen Gehirn, ist die Gewichtung einer Information bzw. eines Datums ein wesentliches Merkmal der Verarbeitung derselben innerhalb des Netzwerks.<sup>152</sup> Überschreitet die Gewichtung einen bestimmten Schwellenwert, führt dies zur Aktivierung des Neurons.153 Ziel dieser Zusammenschaltung und Gewichtung ist dabei immer, Lösungen für Aufgaben zu finden, die durch einen Algorithmus nicht explizit beschreibbar sind, sondern nur durch Beispiele beschrieben werden können.154 KNNs kommen also immer dann zum Einsatz, wenn nicht genügend Erfahrung vorhanden ist, die sich in Regeln ausdrücken ließe.155 Voraussetzung für die Entwicklung eines KNN ist, dass genügend Daten vorhanden sind, aus denen gelernt werden kann.156 Das Ziel ist es dann, dass das KNN vom Trainingsdatensatz generalisiert, um das Erlernte anschließend auf neue Daten anwenden zu können.157 Das KNN wird dabei mithilfe von Trainingsdaten geschult, auch hier können erneut die Methoden des überwachten, unüberwachten und bestärkenden Lernens verwendet werden.158 Die Komplexität eines KNN kann dabei durch die

<sup>148</sup> *Weber,* Künstliche Intelligenz für Business Analytics, S.46; *Lämmel/Cleve,* Künst‐ liche Intelligenz, S.196; *Leis/Petzka/Rüping/Voss,* in: Fraunhofer Institut (Hrsg.), Maschinelles Lernen, S.7 (34).

<sup>149</sup> *Kirste/Schürholz,* in: *Wittpahl*(Hrsg.), Künstliche Intelligenz, S.21 (31).

<sup>150</sup> *Kirste/Schürholz,* in: *Wittpahl*(Hrsg.), Künstliche Intelligenz, S.21 (31).

<sup>151</sup> *Kirste/Schürholz,* in: *Wittpahl*(Hrsg.), Künstliche Intelligenz, S.21 (31f.); *Weber,* Künstliche Intelligenz für Business Analytics, S.45.

<sup>152</sup> *Kirste/Schürholz,* in: *Wittpahl*(Hrsg.), Künstliche Intelligenz, S.21 (31).

<sup>153</sup> *Lämmel/Cleve,* Künstliche Intelligenz, S.194.

<sup>154</sup> *Lämmel/Cleve,* Künstliche Intelligenz, S.200.

<sup>155</sup> *Lämmel/Cleve,* Künstliche Intelligenz, S.191.

<sup>156</sup> *Lämmel/Cleve,* Künstliche Intelligenz, S.191.

<sup>157</sup> *Alpaydin,* Maschinelles Lernen, 2.Auflage, S.305.

<sup>158</sup> *Buxmann/Schmidt,* in: *Buxmann/Schmidt* (Hrsg.), Künstliche Intelligenz, S. 3 (15); *Kirste/Schürholz,* in: *Wittpahl*(Hrsg.), Künstliche Intelligenz, S.21 (32); *Lämmel/Cle‐ ve,* Künstliche Intelligenz, S.198.

Richtung des Informationsflusses variiert werden; so ist es möglich, dass Daten nur in eine Richtung fließen, es ist aber auch möglich, dass Daten sowohl an die nächste Schicht gesendet werden als auch an die vorherige Schicht zurückgekoppelt werden.159

Aktuell verbergen sich hinter Künstlicher Intelligenz meist Systeme, die auf Methoden des maschinellen Lernens beruhen.160 Trotzdem sind auch andere Wege möglich, intelligent handelnde Systeme zu erschaffen, weswegen der Begriff der Künstlichen Intelligenz weiter ist als der des ma‐ schinellen Lernens.161 Momentan beschränkt sich die Entwicklung von KI auf schwache KI. Diese kann ein spezielles Problem eigenständig lösen.162 Entscheidend für die Güte der hervorgebrachten Ergebnisse sind dabei ins‐ besondere beim überwachten Lernen die verwendeten Trainingsdaten.163 Diese bestimmen, was das Programm lernt und wie es in Zukunft mit neuen Problemstellungen umgehen kann.164

# bb. Künstliche Intelligenz und Social Bots

Wie bereits erwähnt, kann Künstliche Intelligenz auch genutzt werden, um die Funktionalität von Social Bots zu erweitern. Dabei stehen einige Frame‐ works und Bibliotheken für das maschinelle Lernen zur Verfügung,<sup>165</sup> auf die bei der Programmierung eines Social Bots zurückgegriffen werden kann. So existieren beispielsweise Technologien, mit denen die Stimmung eines Beitrags herausgefunden werden kann.166 Diese Funktionalität kann genutzt werden, wenn beispielsweise nur auf solche Beiträge reagiert wer‐

<sup>159</sup> *Kirste/Schürholz,* in: *Wittpahl*(Hrsg.), Künstliche Intelligenz, S.21 (32); *Lämmel/Cle‐ ve,* Künstliche Intelligenz, S.197ff.; *Alpaydin,* Maschinelles Lernen, S.359.

<sup>160</sup> *Kossen/Kuruc/Müller,* in: *Kersting/Lampert/Rothkopf* (Hrsg.), Wie Maschinen ler‐ nen, S.3 (8).

<sup>161</sup> *Kossen/Kuruc/Müller,* in: *Kersting/Lampert/Rothkopf* (Hrsg.), Wie Maschinen ler‐ nen, S.3 (8); *Kreutzer/ Sirrenberg,* Künstliche Intelligenz verstehen, S.4.

<sup>162</sup> *Aust,* Das Zeitalter der Daten, S.26.

<sup>163</sup> *Wennker,* Künstliche Intelligenz in der Praxis, S.10; *Kreutzer/ Sirrenberg,* Künstliche Intelligenz verstehen, S.6; *Leis/Petzka/Rüping/Voss,* in: Fraunhofer Institut (Hrsg.), Maschinelles Lernen, S.7 (26).

<sup>164</sup> *Wennker,* Künstliche Intelligenz in der Praxis, S.10; *Leis/Petzka/Rüping/Voss,* in: Fraunhofer Institut (Hrsg.), Maschinelles Lernen, S.7 (26).

<sup>165</sup> *Döbel/Welz/Petzka/Schmelzle,* in Fraunhofer Gesellschaft (Hrsg.), S.162 (167); *Dei,* Design und Implementierung von Social Bots, S.54.

<sup>166</sup> So z.B. der IBM Watson Natural Language Understanding, [https://cloud.ibm.com/d](https://cloud.ibm.com/docs/natural-language-understanding?topic=natural-language-understanding-about) [ocs/natural-language-understanding?topic=natural-language-understanding-about,](https://cloud.ibm.com/docs/natural-language-understanding?topic=natural-language-understanding-about)

den soll, in denen eine bestimmte Stimmung zum Ausdruck gebracht wird. Daneben bestehen KI-Technologien, die dafür genutzt werden können, dass der Social Bot eigenständig Beiträge verfasst. Dies macht das Vorfor‐ mulieren von Inhalten überflüssig. Auch hierzu bestehen Frameworks, die genutzt werden können.167

Künstliche Intelligenz fließt bislang jedoch nur rudimentär in die Pro‐ grammierung von Social Bots ein.<sup>168</sup> Trotzdem bestehen bereits heute einige Beispiele, bei denen Bots mithilfe Künstlicher Intelligenz in sozialen Netzwerken agiert haben. So schaltete Microsoft bereits im Jahr 2016 einen Bot namens "Tay" im sozialen Netzwerk Twitter online.<sup>169</sup> Tay sollte eine 18-24 jährige US-Amerikanerin darstellen und aus Interaktionen mit ande‐ ren Nutzern lernen.<sup>170</sup> Die Interaktion sollte es ihr ermöglichen, eine realistischere menschenähnliche Persönlichkeit zu entwickeln und ihre Kom‐ munikationsfähigkeiten auszubauen.171 Innerhalb kürzester Zeit verbreitete Tay allerdings beleidigende und ausfallende Beiträge, in denen sie unter anderem das Handeln von Hitler guthieß oder Verschwörungstheorien zustimmte.172 Dies beruhte auf der Interaktion mit anderen Nutzern, die entsprechende Inhalte geteilt hatten.<sup>173</sup> So wurde Tay bereits nach 16 Stunden wieder offline genommen.174 Im Bereich der Chat Bots sorgte zuletzt ChatGPT von dem Unternehmen OpenAI für Aufsehen, allerdings außer‐ halb sozialer Netzwerke. Im Dialogformat beantwortet ChatGPT unter

passim, zuletzt abgerufen am 30.10.2022; oder LUIS von Microsoft, [https://www.luis](https://www.luis.ai/) [.ai/,](https://www.luis.ai/) passim, zuletzt abgerufen am 20.03.2023.

<sup>167</sup> So z. B. Dialogflow von Google, https://cloud.google.com/dialogflow/#section-1, passim, zuletzt abgerufen am 30.10.2022.

<sup>168</sup> *Guilbeault,* International Journal of Communication 2016, 5003 (5005); *Assenmach‐ er/Clever/Frischlich/Quandt/Trautmann/Grimme,* Social Media + Society 2020, 1 (9ff.); *Adams,* AI-Powered Social Bots, S.1, 4; *Wilke,* Gutachten zu Social Bots, S.10.

<sup>169</sup> *Neff/Nagy,* International Journal of Communication 2016, 4915 (4915); *Wolf/Miller/ Grodzinsky,* ACM Computers & Society 2017, 54 (54); *Lee,* Learning from Tay's Introduction, passim.

<sup>170</sup> *Neff/Nagy,* International Journal of Communication 2016, 4915 (4921); *Lee,* Learn‐ ing from Tay's Introduction, passim.

<sup>171</sup> *Neff/Nagy,* International Journal of Communication 2016, 4915 (4922); *Lee,* Learn‐ ing from Tay's Introduction, passim; *Wolf/Miller/Grodzinsky,* ACM Computers & Society 2017, 54 (57f.).

<sup>172</sup> *Neff/Nagy,* International Journal of Communication 2016, 4915 (4921); *Lee,* Learn‐ ing from Tay's Introduction, passim.

<sup>173</sup> *Neff/Nagy,* International Journal of Communication 2016, 4915 (4921); *Lee,* Learn‐ ing from Tay's Introduction, passim; *Czejkowska,* Vierteljahresschrift für wis‐ senschaftliche Pädagogik 2016, 540 (542).

<sup>174</sup> *Neff/Nagy,* International Journal of Communication 2016, 4915 (4922).

anderem komplexe Fragen, schreibt Erörterungen und kann Programmier‐ codes erstellen.<sup>175</sup> Dabei führt ChatGPT menschenähnliche Gespräche<sup>176</sup> und die verfassten Texte sind kaum von denen eines menschlichen Autors zu unterscheiden<sup>177</sup>. Damit zeigt ChatGPT, das auf bestärkendem Lernen beruht,<sup>178</sup> das Potential von KI. Im Hinblick auf Social Bots ist dabei insbesondere die Fähigkeit zu menschenähnlicher Kommunikation interessant, die den Einsatz von Social Bots weiter aufwerten könnte.

Auch wenn KI bislang im Rahmen der Social Bot-Programmierung kei‐ ne verstärkte Rolle spielt, wird befürchtet, dass die rasante Weiterentwick‐ lung von KI insbesondere im Rahmen der Erkennung von Social Bots Probleme bereiten wird.179

#### e. Zusammenfassung

Betrachtet man den "fertigen" Social Bot, besteht dieser zunächst aus dem Social Bot-Programm. Dieses "beinhaltet" die programmierten Funktionalitäten des Social Bots, wobei diese entweder eigenhändig, durch die Verwendung einer der beschriebenen Plattformen oder durch die Verwen‐ dung eines fertigen Codes programmiert werden können. Daneben kön‐ nen über Frameworks KI-Technologien in das Programm eingebunden werden. Über ein Framework ist auch die Anbindung an Twitter über die Twitter-API möglich. Auf Twitter selbst agiert der Social Bot dann über das Twitter-Profil, das zu Beginn erstellt wurde. Dieses Profil unterschei‐ det sich für die übrigen Nutzer von Twitter optisch nicht von anderen Profilen. Voraussetzung für die Nutzung der Twitter-API ist jedoch, dass dieses Profil zu Beginn in einen Developer Account umgewandelt wurde, um die Twitter-API Keys zu erhalten, mit denen auf die Twitter-API zuge-

<sup>175</sup> OpenAI, Introducing ChatGPT, [https://openai.com/blog/chatgpt,](https://openai.com/blog/chatgpt) zuletzt abgerufen am 23.03.2023; *Wulfers,* Die Mensch-Maschine, passim.

<sup>176</sup> *Beck,* Gespräche führen mit ChatGPT, passim.

<sup>177</sup> nature, Editorials, Tools such as ChatGPT threaten transparent science; here are our ground rules for their use, 24.01.2023, [https://www.nature.com/articles/d41586-023](https://www.nature.com/articles/d41586-023-00191-1) [-00191-1](https://www.nature.com/articles/d41586-023-00191-1), passim, zuletzt abgerufen am 23.03.2023

<sup>178</sup> OpenAI, Introducing ChatGPT, [https://openai.com/blog/chatgpt,](https://openai.com/blog/chatgpt) zuletzt abgerufen am 23.03.2023.

<sup>179</sup> Graber/Lindemann, in: Sachs-Hombach/Zywietz (Hrsg.), S.51 (65); *Wilke,* Gutach‐ ten zu Social Bots, S.10; *Adams,* AI-Powered Social Bots, S.2; *Cresci,* Communicati‐ ons of the ACM 2020, 72 (77); *Karataş/Şahin,* in: *Sağıroğlu/Alkan/Akleylek* (Hrsg.), ISC Proceedings 2017, S.156 (159).

griffen werden kann. Entscheidende Faktoren des Social Bots sind somit der programmierte Code sowie die entsprechenden Trainingsdaten, sofern KI-Technologien eingebunden werden. Diese prägen den Social Bot und entscheiden darüber, wie dieser agiert.

Viele Einsatzmöglichkeiten von Social Bots machen die Einbindung von KI jedoch nicht zwingend erforderlich.180 Sofern ein Social Bot nur darauf angelegt ist, als Fake Follower zu agieren oder massenhaft Beiträge zu teilen oder zu "liken", ist die Einbindung von KI nicht notwendig, vielmehr kann es sogar ausreichend sein, auf die beschriebenen Plattformen zurückzugrei‐ fen.181 Da auch diese Funktionalitäten bereits für einen effektiven Social Bot-Einsatz ausreichend sein können,182 verdeutlicht dies erneut, dass ein Social Bot-Einsatz regelmäßig keine vertieften Programmierkenntnisse vor‐ aussetzt und ein Social Bot-Einsatz somit regelmäßig mit nur wenigen Hürden verbunden sein wird.

#### 2. Social Bots über Screen Scraping

Die eben beschriebene Erstellung eines Social Bots setzt voraus, dass über eine API auf die Twitter Daten und Funktionalitäten zugegriffen werden kann. Ist der Rückgriff auf die API entweder aufgrund fehlender Bereitstel‐ lung durch das Netzwerk nicht möglich oder aus anderen Gründen nicht gewollt,<sup>183</sup> ist ein Zugriff daneben auch über das sogenannte "Screen Scraping" möglich.

Soll der Social Bot im Wege des Screen Scrapings auf die Twitter-Da‐ ten zugreifen, gestalten sich einige Schritte abweichend zu dem oben be‐ schriebenen Vorgehen. Zu Beginn wird zunächst auch ein Twitter-Profil benötigt, allerdings ist in diesem Zusammenhang ein "einfaches" Profil ausreichend;184 es ist nicht notwendig, das Profil in einen Developer Ac‐ count umzuwandeln. Der Zugriff auf die Twitter Daten erfolgt dann im Wege des Screen Scrapings. Diese Art des Zugriffs gestaltet sich jedoch deutlich komplexer und komplizierter im Vergleich zu dem Zugriff über

<sup>180</sup> So auch *Hegelich*, Argumente zu #SocialBots, passim.

<sup>181</sup> *Hegelich*, Argumente zu #SocialBots, passim.

<sup>182</sup> Siehe dazu die Ausführungen unter S 59ff..

<sup>183</sup> Zu solchen Gründen siehe beispielsweise *Hegelich*, Argumente zu #SocialBots, pas‐ sim.

<sup>184</sup> *Mancosu/Vegetti,* Social Media + Society 2020, 1 (6).

eine API.185 Denn beim Screen Scraping wird auf die Webseite als solche zugegriffen, wie es jeder menschliche Internetnutzer auch tut.<sup>186</sup> Der Zugriff auf die Daten kann sich entsprechend der eigenen Nutzung vorgestellt werden: Zunächst ist eine Anmeldung in das soziale Netzwerk erforderlich, anschließend kann auf die bereitgestellten Inhalte zugegriffen werden. Die verschiedenen Inhalte innerhalb des Netzwerks können dann über ein "Anklicken" der entsprechenden Reiter erreicht werden. Dieser Prozess wird beim Screen Scraping automatisiert nachgestellt.<sup>187</sup> Dazu muss ein entsprechendes Programm mit einer Programmiersprache geschrieben werden.

In einem ersten Schritt muss die Anmeldung mit Username und Passwort in dem sozialen Netzwerk erfolgen. Dazu müssen diese Benutzerein‐ gaben nachgeahmt werden.188 Menschliche Nutzer sehen allerdings die in HTML dargestellte Webseite und müssen die erforderlichen Daten nur ein‐ geben.189 Beim Screen Scraping muss dagegen herausgefunden werden, in welchem Format der Server welche Informationen erwartet.<sup>190</sup> Die Schwierigkeit besteht somit darin, herauszufinden, in welchem Format der Server die Daten "erwartet". Sollte das falsche Format gewählt werden, erzeugt der Server einen Error in seinen Log-Dateien, womit ein Login nicht möglich ist.191

Nach erfolgreicher Anmeldung hängt das weitere Vorgehen von der ge‐ wünschten Funktionalität des Social Bots ab. Soll dieser beispielsweise auf bestimmte Begriffe reagieren, muss die Webseite auf diese Begriffe durch‐ sucht werden. Dazu muss die Webseite in einem ersten Schritt abgerufen werden. Eine Webseite besteht dabei grundlegend aus mehreren Dateien, die alle abgerufen werden, sobald die Webseite von einem Browser aufgeru‐ fen wird.192 Zusätzlich zu den Dateien, die den Inhalt der Seite enthalten,

<sup>185</sup> *Mancosu/Vegetti,* Social Media + Society 2020, 1 (2); *Hegelich,* Argumente zu #So‐ cialBots, passim; *Golla/v. Schönfeld,* K&R 2019, 15 (16).

<sup>186</sup> *v. Schönfeld,* Screen Scraping und Informationsfreiheit, S.49f.; *Glez-Peña et al.,* Briefings in Bioinformatics 2014, 788 (789); *Mancosu/Vegetti,* Social Media + Society 2020, 1 (6).

<sup>187</sup> *v.Oostenrijk,* Screen scraping web services, S.2f..

<sup>188</sup> *Safar,* Digitale Welt 3 2020, 77 (78); *Schrenk,* Webbots, Spiders, and Screen Scrapers, S.64.

<sup>189</sup> *Schrenk,* Webbots, Spiders, and Screen Scrapers, S.64ff.; *Munzert/Rubba/Meißner/ Nyhuis,* Autmated Data Collection, S.235.

<sup>190</sup> *Schrenk,* Webbots, Spiders, and Screen Scrapers, S.64ff.; *Munzert/Rubba/Meißner/ Nyhuis,* Autmated Data Collection, S.235.

<sup>191</sup> *Schrenk,* Webbots, Spiders, and Screen Scrapers, S.64.

<sup>192</sup> *Schrenk,* Webbots, Spiders, and Screen Scrapers, S.24.

sendet die Webseite dem Browser darüber hinaus eine HTML-Datei, die die konkrete "Zusammenstellung" der Webseite beschreibt.<sup>193</sup> So kann die Webseite von dem Browser graphisch so angeordnet werden, wie es vom Ersteller gewünscht ist und für das menschliche Auge "Sinn" ergibt.<sup>194</sup> Wird die Webseite dagegen im Rahmen des Screen Scrapings aufgerufen, beschränkt sich die Darstellung auf die tatsächlichen Inhalte der Webseite, da die graphische Darstellung, die dem menschlichen Nutzer die Nutzung erleichtern sollen, für den Bot irrelevant ist.195 Sollen aus der aufgerufenen Webseite bestimmte Informationen extrahiert werden, kann dies durch das sogenannte "Parsing" geschehen.<sup>196</sup> Durch das Parsing werden relevante von irrelevanten Inhalten separiert, um anschließend weiter mit diesen arbeiten zu können.197 Soll der Bot anschließend beispielsweise einen Beitrag erstellen, muss wie bereits bei der Anmeldung im sozialen Netzwerk her‐ ausgefunden werden, in welchem Format der Server die Eingabe erwartet, um anschließend das richtige Eingabeformat für den Beitrag wählen zu können.

Um über Screen Scraping auf die Twitter Daten und Funktionalitäten zuzugreifen, ist zur Vereinfachung auch die Nutzung eines Frameworks möglich.198 Beispielsweise kann mit Selenium ein programmierbarer Brow‐ ser<sup>199</sup> genutzt werden. Selenium steuert den Browser, sodass beispielsweise Formulare ausgefüllt und Mausklicks simuliert werden können.200 Im Gegensatz zu dem oben beschriebenen, eher komplizierten Vorgang des Ausfüllens eines Formulars ist bei der Nutzung von Selenium lediglich die

<sup>193</sup> *Schrenk,* Webbots, Spiders, and Screen Scrapers, S.24; *Munzert/Rubba/Meißner/ Nyhuis,* Autmated Data Collection, S.18.

<sup>194</sup> *Schrenk,* Webbots, Spiders, and Screen Scrapers, S.24f.; *v. Schönfeld,* Screen Scraping und Informationsfreiheit, S.52.

<sup>195</sup> *Schrenk,* Webbots, Spiders, and Screen Scrapers, S.26.

<sup>196</sup> *Schrenk,* Webbots, Spiders, and Screen Scrapers, S.37ff.; *Glez-Peña et al.,* Briefings in Bioinformatics 2014, 788 (790).

<sup>197</sup> *Schrenk,* Webbots, Spiders, and Screen Scrapers, S.37ff.; *Munzert/Rubba/Meißner/ Nyhuis,* Autmated Data Collection, S.34; *Mancosu/Vegetti,* Social Media + Society 2020, 1 (6); *Glez-Peña et al.,* Briefings in Bioinformatics 2014, 788 (790).

<sup>198</sup> *Zhao,* in: *Schintler/McNeely* (Hrsg.), Encyclopedia of Big Data, Web Scraping.

<sup>199</sup> *Munzert/Rubba/Meißner/Nyhuis,* Autmated Data Collection, S.252; *Hegelich,* Argu‐ mente zu #SocialBots, passim; *Zhao,* in: *Schintler/McNeely* (Hrsg.), Encyclopedia of Big Data, Web Scraping.

<sup>200</sup> *Sweigart,* Routineaufgaben mit Python, S.268; *Munzert/Rubba/Meißner/Nyhuis,* Autmated Data Collection, S.253.

Kenntnis der ID der Textfelder nötig.<sup>201</sup> Diese ID kann über die Entwicklertools im Browser herausgefunden werden.202 Kennt man die ID, ist der Browser so zu programmieren, dass er die Webseite danach durchsucht, das entsprechende Feld anklickt und die gewünschten Zeichen eingibt.<sup>203</sup> Mit diesem Vorgehen kann dann sowohl das Einloggen geschehen als auch das Generieren von Beiträgen. Entsprechend können auch andere Funktionali‐ täten eines Social Bots programmiert werden.

Der Unterschied zwischen dem oben beschriebenen Screen Scraping und der soeben dargestellten Möglichkeit der Nutzung von Selenium be‐ steht darin, dass bei ersterer Variante ein tieferes Verständnis der Webseite erforderlich ist. Im Rahmen des sog. Reverse Engineering muss ein Ver‐ ständnis für das Backend der Webseite entwickelt werden,<sup>204</sup> um herauszufinden, wie der Server welche Eingaben erwartet, damit keine Fehlermel‐ dungen entstehen<sup>205</sup>. Bei der Nutzung von Selenium dagegen ist ein solch tiefes Verständnis der Funktionsweise der Webseite nicht erforderlich, um auf der Seite navigieren zu können.206

#### 3. Zusammenschau

Auch wenn ein Social Bot im Wege des Screen Scrapings auf Twitter Daten und Funktionalitäten zugreifen soll, ist erneut die Programmierung des Bots entscheidend. Es ist Sache der Programmierung, dem Social Bot die gewünschten Funktionalitäten, gegebenenfalls unter Einbindung von KI, zu geben. Der Unterschied besteht lediglich in der Methode des Zugriffs auf die Twitter Daten. Wo beim Zugriff über die API die Funktionen von Twitter quasi direkt genutzt werden können, ist es beim Zugriff im Wege

<sup>201</sup> *Sweigart,* Routineaufgaben mit Python, S.298; *Gheorghe/Mihai/Dârdalӑ,* Romanian Journal of Human-Computer Interaction 2018, 63 (71); *Lawson,* Web Scraping with Python, S.77; *Munzert/Rubba/Meißner/Nyhuis,* Autmated Data Collection, S.255ff..

<sup>202</sup> *Sweigart,* Routineaufgaben mit Python, S.298; *Munzert/Rubba/Meißner/Nyhuis,* Autmated Data Collection, S.255.

<sup>203</sup> *Sweigart,* Routineaufgaben mit Python, S.298; *Munzert/Rubba/Meißner/Nyhuis,* Autmated Data Collection, S.257f.; *Gundecha/Avasarala,* Selenium Web Driver 3, S.46f.; *Lawson,* Web Scraping with Python, S.77.

<sup>204</sup> *Lawson,* Web Scraping with Python, S.78; *Schrenk,* Webbots, Spiders, and Screen Scrapers, S.64ff..

<sup>205</sup> *Schrenk,* Webbots, Spiders, and Screen Scrapers, S.65.

<sup>206</sup> *Sweigart,* Routineaufgaben mit Python, S.298; *Gheorghe/Mihai/Dârdalӑ,* Romanian Journal of Human-Computer Interaction 2018, 63 (71); *Lawson,* Web Scraping with Python, S.77; *Munzert/Rubba/Meißner/Nyhuis,* Autmated Data Collection, S.255ff..

des Screen Scrapings erforderlich, sich auch mit der "fremden" Software des sozialen Netzwerks vertieft auseinanderzusetzen, um die Daten und Funktionalitäten des Netzwerks nutzen zu können.<sup>207</sup> So gestaltet sich die Programmierung entsprechend schwieriger.208 Im Ergebnis bleibt es aber dabei, dass dem Social Bot durch die Programmierung vorgegeben wird, welche Aufgaben er zu erledigen hat. Beim Screen Scraping besteht ledig‐ lich der Unterschied, dass dem Social Bot genau beschrieben werden muss, wie er sich auf der Webseite des sozialen Netzwerks "zu verhalten" hat. Ein solcher direkter Zugriff auf die Webseite des sozialen Netzwerks ist beim Zugriff über eine API gerade nicht erforderlich, weil auf Daten und Funktionalitäten über die API zugegriffen werden kann.

IV. Die Verwendung von Social Bots

1. Konkret: Beispiele für Social Bot-Verwendungen

Erste Anhaltspunkte für die politische Verwendung von Social Bots stam‐ men bereits aus dem Jahr 2010, der Einsatz fand im Zusammenhang mit den midterm elections<sup>209</sup> sowie den Massachusetts Special Elections<sup>210</sup> statt. Ein Jahr darauf, 2011, weitete sich die Beobachtung von Social Bot-Verwen‐ dungen neben den USA auch auf Syrien und Russland aus.211 Wirkliche Popularität gewann die Thematik jedoch erst mit der Verwendung von Social Bots im Rahmen der Präsidentschaftswahlen 2016 in den USA212 und der Brexit-Abstimmung in Großbritannien<sup>213</sup>. Auch in den Medien wurde der Social Bot-Einsatz nun aufgegriffen, im Zusammenhang mit den

<sup>207</sup> *Munzert/Rubba/Meißner/Nyhuis,* Autmated Data Collection, S.273ff..

<sup>208</sup> *Munzert/Rubba/Meißner/Nyhuis,* Autmated Data Collection, S.273; *Hegelich*, Argu‐ mente zu #SocialBots, passim.

<sup>209</sup> *Ratkiewicz et al*., AAAI Publications 2011, 297 (302f.).

<sup>210</sup> *Metaxas/Mustafaraj,* Science 2012, 472 (472f.).

<sup>211</sup> *Woolley,* Automating Power, 2016, passim.

<sup>212</sup> *Bessi/Ferrara,* Social Bots distort the 2016 U.S. Presidential election online discus‐ sion, 2016, passim; *Schmidt,* Social Media, S.61.

<sup>213</sup> *Howard/Kollanyi,* Bots, #StrongerIn, and #Brexit, 2016, passim; *Schmidt,* Social Media, S.61.

Präsidentschaftswahlen wurde von Social Bots als "Wahlkampfhelfern"<sup>214</sup>, aber auch von Manipulation gesprochen<sup>215</sup>.

Im Rahmen der Präsidentschaftswahlen in den USA wurden die Social Bots insbesondere als Fake-Follower sowie zum massenhaften Verbreiten von Nachrichten der Bewerber bzw. über diese eingesetzt. So konnte in einer Studie nachgewiesen werden, dass ca. 19% der Posts zur Präsident‐ schaftswahl 2016<sup>216</sup> von Social Bots generiert wurden<sup>217</sup> und diese vornehmlich dazu eingesetzt wurden, eine künstliche Unterstützung für die Kandidaten zu erzeugen<sup>218</sup>. Ebenso wurde davon ausgegangen, dass ein Viertel von Donald Trumps Followern auf Twitter Social Bots sind.219 Eine verstärkte Verwendung von Social Bots konnte insbesondere im Zusam‐ menhang mit besonderen wahlbezogenen Ereignissen wie den TV-Duellen festgestellt werden. Hier kamen diese insbesondere zum Einsatz, um Bei‐ träge zu verbreiten. So wurden während dem dritten TV-Duell zwischen Donald Trump und Hillary Clinton 2016 kurz nach Beginn der Debatte plötzlich mehr als 30.000 Beiträge zum Thema "Wahlbetrug" getwittert und entsprechend weiterverbreitet.220 Als sich anschließend auch Donald Trump diesbezüglich äußert, wird der Tweet innerhalb kürzester Zeit von vier Millionen Accounts geteilt.<sup>221</sup> Auch als Hillary Clinton während dem TV-Duell auf eine Wikileaks-Enthüllung angesprochen wird, werden unmittelbar darauf von 900.000 Accounts Tweets verfasst, in denen sie diesbezüglich als Opfer einer Verschwörung dargestellt wird.222 Dieses mas‐ senhafte Aufkommen von Beiträgen zum gleichen Thema und zur gleichen Zeit wird unter anderem dem Einsatz von Social Bots zugeschrieben.<sup>223</sup> Dies entspricht den Beobachtungen, die bereits während der ersten beiden TV-Duelle gemacht wurden. So wurden während des ersten TV-Duells

<sup>214</sup> *Welchering,* Wahlkampf der Algorithmen, passim; *Bayerische Staatszeitung,* Roboter als Wahlkampfhelfer, passim.

<sup>215</sup> *Locker,* So haben Bots die Wahl beeinflusst.

<sup>216</sup> Siehe *Bessi/Ferrara,* Social Bots distort the 2016 U.S. Presidential election online discussion, 2016, S.2f. zu den verwendeten Suchschlagwörtern.

<sup>217</sup> *Bessi/Ferrara,* Social Bots distort the 2016 U.S. Presidential election online discus‐ sion, 2016, S.6.

<sup>218</sup> *Bessi/Ferrara,* Social Bots distort the 2016 U.S. Presidential election online discus‐ sion, 2016, S.9.

<sup>219</sup> *Woolley/Howard,* Bots Unite to Automate the Presidential Election, passim.

<sup>220</sup> *Welchering,* Wahlkampf der Algorithmen, passim.

<sup>221</sup> *Welchering,* Wahlkampf der Algorithmen, passim.

<sup>222</sup> *Welchering,* Wahlkampf der Algorithmen, passim.

<sup>223</sup> *Welchering,* Wahlkampf der Algorithmen, passim.

23% der Beiträge von Social Bots generiert, während des zweiten TV-Du‐ ells waren es bereits 26%.224 Von den Donald Trump unterstützenden Beiträge wurden in der ersten Debatte dabei sogar 32,7% von Social Bots abgesetzt,<sup>225</sup> in der zweiten Debatte stieg dieser Anteil weiter auf 35,9%<sup>226</sup>.

Im Vorfeld des Brexit-Votums bezog sich die Hauptaktivität von Social Bots auf das Teilen von fremden Beiträgen, die Erstellung eigener Inhalte mit einem thematischen Bezug zur Brexit-Problematik war dagegen kaum festzustellen.227

Neben diesen beiden wohl populärsten Social Bot-Verwendungen konn‐ te ein solche auch im Rahmen der französischen Präsidentschaftswahl 2017 beobachtet werden.228 Social Bots wurden hier insbesondere in der Des‐ informationskampagne "MacronLeaks" eingesetzt, ca. 18% der beteiligten Accounts waren Social Bots.229 Interessant ist dabei insbesondere die Be‐ obachtung, dass Social Bot-Profile, die während der Präsidentschaftswahl 2016 in den USA aktiv waren, kurz darauf inaktiv wurden, um dann wäh‐ rend der französischen Präsidentschaftswahl in diesem Kontext wieder zum Einsatz zu kommen.<sup>230</sup> Dies lässt vermuten, dass eine Art "Schwarzmarkt" für Social Bots existiert, auf dem diese zum Einsatz bei verschiedenen Kampagnen "erworben" werden können.<sup>231</sup>

Auch bei den US-amerikanischen Präsidentschaftswahlen 2020 ließ sich erneut eine Social Bot-Verwendung feststellen.<sup>232</sup> Obgleich in beiden politi-

<sup>224</sup> *Kollanyi/Howard/Woolley*, Bots and Automation over Twitter during the Second U.S. Presidential Debate, S.4.

<sup>225</sup> *Kollanyi/Howard/Woolley*, Bots and Automation over Twitter during the First U.S. Presidential Debate, S.3.

<sup>226</sup> *Kollanyi/Howard/Woolley*, Bots and Automation over Twitter during the Second U.S. Presidential Debate, S.3.

<sup>227</sup> *Howard/Kollanyi,* Bots, #StrongerIn, and #Brexit, 2016, passim; *Bastos/ Mercea,* Social Science Computer Review 2019, 38 (52).

<sup>228</sup> *Ferrara,* Disinformation and Social Bot Operations in the Run up to the 2017 French Presidential Election, 2017, passim.

<sup>229</sup> *Ferrara,* Disinformation and Social Bot Operations in the Run up to the 2017 French Presidential Election, 2017, S.8.

<sup>230</sup> *Ferrara,* Disinformation and Social Bot Operations in the Run up to the 2017 French Presidential Election, 2017, S.15.

<sup>231</sup> *Ferrara,* Disinformation and Social Bot Operations in the Run up to the 2017 French Presidential Election, 2017., S.15.

<sup>232</sup> *Ferrara et al.*, Characterizing social media manipulation in the 2020 U.S. presiden‐ tial election, 2020, passim; *Tran,* journalism and media 2021, 709 (725); *Chang et al.,* in: *Engel/Quan-Haase/Liu/Lyberg* (Hrsg.), Handbook of Computational Social Sciene 1, S.304 (313ff.); *Chen/Deb/Ferrara,* Journal of Computational Social Science 2022, 1 (15f.).

schen Lagern Social Bots eingesetzt wurde, konnte die Mehrzahl der detek‐ tierten Bots dem republikanischen Lager zugeordnet werden.233 Es konnte festgestellt werden, dass die Bots überwiegend zum Reposten menschlicher Beiträge eingesetzt werden, wohingegen die Bedeutung der eigenen Erstel‐ lung von Beiträgen nur marginal ist.234 Wie bereits 2016 ließ sich erneut beobachten, dass die Bot-Aktivität insbesondere im Rahmen besonderer politischer Ereignisse im Zusammenhang mit der Wahl hoch war.235

Auch im Zusammenhang mit Wahlen in Deutschland kam es bereits zu Social Bot-Verwendungen, allerdings stellt sich der Umfang im Vergleich zu den soeben dargestellten Beispielen als sehr gering dar. So wurde bei den Landtagswahlen in Nordrhein-Westfalen 2017 vereinzelt ein Social Bot-Ein‐ satz festgestellt, allerdings konnten bei diesem kein tatsächlich planvolles Vorgehen zur Unterstützung oder Diskreditierung einer bestimmten Partei festgestellt werden.236 Auch bei der Bundestagswahl 2017 wurde nur ein geringer Einsatz von Social Bots nachgewiesen.237 Es konnten jedoch Bots gefunden werden, deren Aktivität erst kurz vor der Wahl einsetzte, womit vermutet werden kann, dass diese gezielt für den Einsatz vor der Wahl programmiert wurden.238 Darüber hinaus wird zudem davon ausgegangen, dass Social Bots in Deutschland möglicherweise nicht primär dazu genutzt werden, Inhalte zu generieren, sondern der Schwerpunkt vielmehr darauf liegt, eine Manipulation durch Likes, Follower und auch das Teilen von Beiträgen zu erreichen.239 In Bezug auf die Bundestagswahl 2021 wurde eine Verwendung von Social Bots vermutet, konnte aufgrund des Fehlens von Daten jedoch nicht nachgewiesen werden.240

Trotz des Fehlens größerer Social Bot-Verwendungen wird der Thematik auch in Deutschland Relevanz zugesprochen. Dies zeigt sich unter ande‐ rem an der erfolgten Adressierung von Social Bots in § 18 III MStV mit

<sup>233</sup> *Ferrara et al.*, Characterizing social media manipulation in the 2020 U.S. presiden‐ tial election, 2020, passim; *Tran,* journalism and media 2021, 709 (714); *Chang et al.,* in: *Engel/Quan-Haase/Liu/Lyberg* (Hrsg.), Handbook of Computational Social Sciene 1, S.304 (314).

<sup>234</sup> *Ferrara et al.*, Characterizing social media manipulation in the 2020 U.S. presiden‐ tial election, 2020, passim.

<sup>235</sup> *Ferrara et al.*, Characterizing social media manipulation in the 2020 U.S. presiden‐ tial election, 2020, passim.

<sup>236</sup> *Brachten et al*., Social Bots in a 2017 German state election, S.10.

<sup>237</sup> *Neudert,* in: *Woolley/Howard* (Hrsg.), Computational Propaganda, S.152 (165).

<sup>238</sup> *Neudert,* in: *Woolley/Howard* (Hrsg.), Computational Propaganda, S.152 (165).

<sup>239</sup> *Neudert,* in: *Woolley/Howard* (Hrsg.), Computational Propaganda, S.152 (166).

<sup>240</sup> *Righetti et al.,* Political Avertisement and coordinated behavior on social media, S.15.

dem Hinweis, so dem Beeinflussungspotential von Social Bots begegnen zu wollen<sup>241</sup> oder die Einschätzung der hessischen Landesregierung, dass eine konkrete Gefahr der Verzerrung politischer Debatten durch Social Bots besteht<sup>242</sup>. Auch die Enquete-Kommission Künstliche Intelligenz des Deutschen Bundestages sieht in Social Bots eine potentielle Bedrohung von Demokratien.243 Überdies erfolgte im Vorfeld der Bundestagswahlen 2017 eine Vereinbarung der Parteien, auf die Verwendung von Social Bots zu verzichten244

#### 2. Abstrakt: Strategien und Risiken einer Social Bot-Verwendung

Die soeben beschriebenen Beispiele einer Social Bot-Verwendung zeigen bereits die Vielseitigkeit einer Social Bot-Verwendung auf. Dabei differieren nicht nur die dabei verfolgten Strategien, es lassen sich ebenso verschiedene Risikoebenen einer Social Bot-Verwendung ausmachen. Diese sollen nach‐ folgend dargestellt werden.

#### a. Die mit einer Social Bot-Verwendung verfolgten Strategien

Mit einem Social Bot-Einsatz lassen sich verschiedenste Strategien verfol‐ gen. Betrachtet man das politische Umfeld, lässt sich eine erste grobe Unterteilung vornehmen in Einsätze zu eigenen Gunsten und selbige zur Diskreditierung des politischen Gegners. Daneben kann auch danach diffe‐ renziert werden, auf wen eine Beeinflussung abzielen soll: einzelne Nutzer oder das Netzwerk als solches.

Grundsätzlich bietet die Verwendung von Social Bots – unabhängig von der verfolgten Strategie – verschiedene Vorgehensweisen an. Dabei stehen dem Social Bot grundsätzlich alle Handlungsformen des jeweiligen sozialen Netzwerks offen. Wird die inhaltliche Ebene betrachtet, kann der Social Bot zunächst beliebige, eigens erstellte Beiträge verbreiten. Diese können von dem Verwender vorab konkret festgelegt werden, oder dem Social Bot werden nur Vorgaben gemacht, aus denen dieser anschließend selbst Beiträge generiert. Ebenso kann der Social Bot Beiträge anderer Nutzer, die

<sup>241</sup> LT-Drs. NRW 17/9052, S.134.

<sup>242</sup> Hessischer Landtag, Drs. 20/5800, S.15.

<sup>243</sup> BT Drs. 19/23700, S.466.

<sup>244</sup> *Schultze,* MMR-Aktuell 2017, 385444.

einen bestimmten Inhalt enthalten, teilen. Abseits der inhaltlichen Ebene bietet es sich insbesondere an, verschiedenste Kennzahlen innerhalb der sozialen Netzwerke zu beeinflussen. Typischerweise bestehen in sozialen Netzwerken Kennzahlen darüber, wie vielen Personen ein Beitrag "gefällt", wie viele Personen einen Beitrag geteilt haben oder von wie vielen Men‐ schen ein Beitrag kommentiert wurde. Darüber hinaus bestehen Kennzah‐ len darüber, wie vielen Personen ein Profil oder eine Seite gefällt bzw. wie viele Personen einem Profil oder einer Seite folgen.

Mit den verschiedenen dargestellten Handlungsoptionen können ver‐ schiedene Strategien verfolgt werden, die sich im Rahmen des politischen Einsatzes insbesondere in eine Social Bot-Verwendung zu eigenen Gunsten oder einer solchen zur Diskreditierung des politischen Gegners unterteilen lassen. Soll der Einsatz zu eigenen Gunsten erfolgen, können die vom Social Bot verbreiteten Beiträge mit Inhalten versehen werden, die für die Partei günstig sind. Ebenso lassen sich durch den Bot Beiträge mit für die Partei günstigen Inhalten von anderen Nutzern teilen. In Bezug auf die Beeinflussung von Kennzahlen lassen sich Social Bots zum Beispiel als Fake Follower einsetzen.245 Dazu folgt eine Vielzahl von Social Bots einem bestimmten Profil oder einer Seite, um so über die Popularität der Person oder der Seite zu täuschen.246 Dabei kann diese Möglichkeit sowohl für einzelne Parteipolitiker, die Seite einer Partei oder von Dritten angelegten "Fanseiten" für Politiker oder Parteien genutzt werden. Möglich ist aber auch eine Einflussnahme auf die Kennzahlen bezüglich einzelner Beiträge. So können Social Bots Beiträge massenhaft kommentieren, "liken" oder teilen. Auf diese Weise kann der Eindruck erweckt werden, die im Beitrag verbreitete Meinung oder Information genieße einen großen gesellschaftli‐ chen Rückhalt.247 So kann durch diese Vorgehensweise auch Einfluss auf Meinungstrends und darauf aufbauende Analysen genommen werden.248

<sup>245</sup> *Thieltges/Hegelich,* ZfP 2017, 493 (495); *Kind et al.,* Social Bots, 2017, S.33; *Ratkie‐ wicz et al*., AAAI Publications 2011, 297 (297).

<sup>246</sup> *Thieltges/Hegelich,* ZfP 2017, 493 (496); *Woolley,* Automating Power, 2016; *Baldauf et al.*, Toxische Narrative, S.9.

<sup>247</sup> *Thieltges/Hegelich,* ZfP 2017, 493 (496); *Kind et al.,* Social Bots, 2017, S.33; *Woolley,* Automating Power, 2016, passim; *Howard/Kollanyi,* Bots, #StrongerIn, and #Brexit, 2016, S.5; *Ferrara et al.,* The Rise of Social Bots, Communication of the ACM 2016, 96 (98); *Kolany-Raiser/Heil/Orwat/Hoeren,* Big Data, S.187; *Baldauf et al.*, Toxische Narrative S.9; Wilke, Gutachten zu Social Bots, S.15.

<sup>248</sup> *Thieltges/Hegelich,* ZfP 2017, 493 (503); *Kind et al.,* Social Bots, 2017, S.41.

Die beschriebenen Vorgehensweisen lassen sich umgekehrt auch zur Diskreditierung des politischen Gegners fruchtbar machen. So können So‐ cial Bots als Fake Follower auch in diesem Interesse eingesetzt werden. Die Social Bots folgen dann nicht Profilen der eigenen Partei, sondern denen des politischen Gegners. Im Gegensatz zum Einsatz von Social Bots als Fake Follower zu eigenen Gunsten muss der Umstand, dass es sich um Fake Follower handelt, in dieser Konstellation jedoch unschwer erkennbar sein. Nur so kann in der Folge "aufgedeckt" werden, dass der politische Gegner angeblich Social Bots als Fake Follower nutzt. Dies kann in der Folge zu Imageschäden beim politischen Gegner führen.<sup>249</sup> Auch das massenhafte Posten von Meinungen und Informationen durch Social Bots kann gegen den politischen Gegner genutzt werden. So können entweder Inhalte verbreitet werden, die dem politischen Gegner als Gruppe oder zugehörigen Einzelpersonen schaden.250 Es lässt sich jedoch ebenso eine Gegenmeinung und diesbezügliche Diskussionen behindern oder torpedieren, indem entsprechende Beiträge durch massenhafte Social Bot-Posts geflutet und damit erstickt werden.251

Die beschriebenen Möglichkeiten eines Social Bot-Einsatzes können auch mit der Absicht vorgenommen werden, den einzelnen Nutzer beein‐ flussen zu wollen, indem beispielsweise falsche Vorstellungen über den gesellschaftlichen Rückhalt einer Meinung hervorgerufen werden. Relevant ist jedoch insbesondere die Absicht, das jeweilige soziale Netzwerk "beeinflussen" zu wollen. Durch die Beeinflussung von Kennzahlen kann die Sichtbarkeit und Relevanz der eigenen Beiträge innerhalb des sozialen Netzwerks gesteigert werden, was dazu führen kann, dass mehr Nutzer mit den eigenen Beiträgen konfrontiert werden.<sup>252</sup> So kann durch die Beeinflussung von Kennzahlen innerhalb sozialer Netzwerke die eigene Position innerhalb des Netzwerks verbessert werden.

<sup>249</sup> *Thieltges/Hegelich,* ZfP 2017, 493 (499); *Woolley,* Automating Power, 2016, passim; *Kolany-Raiser/Heil/Orwat/Hoeren,* Big Data, S.187.

<sup>250</sup> *Howard/Kollanyi,* Bots, #StrongerIn, and #Brexit, 2016, passim; *Neis/Mara,* in: Die Psychologie des Postfaktischen, S.198; *Baldauf et al.*, Toxische Narrative, S.9.

<sup>251</sup> *Kind et al.,* Social Bots, 2017, S.33; *Woolley,* Automating Power, 2016, passim.

<sup>252</sup> Siehe dazu die Ausführungen unten auf S.62ff.

# b. Die verschiedenen Risikoebenen einer Social Bot-Verwendung

Die verschiedenen Einsatzmöglichkeiten von Social Bots können auf unter‐ schiedlichen Ebenen Risiken verursachen. Dabei lassen sich in Anlehnung an *Thieltges/ Hegelich* vier Risiko-Ebenen unterscheiden: eine netzwerkin‐ terne und netzwerkexterne Ebene, wobei hier jeweils auf individueller und sozialer Ebene Risiken auftreten können.253

Netzwerkintern-individuelle Risiken beziehen sich insbesondere darauf, dass einzelne Nutzer durch den Social Bot-Einsatz so manipuliert oder beeinflusst werden, dass sie einer künstlich populär gemachten Meinung folgen.254 Zeigt die netzwerkinterne Manipulation des Einzelnen auch au‐ ßerhalb des Netzwerks Wirkung, betrifft dies die netzwerkexternen-indivi‐ duellen Risiken.255

Die netzwerkintern-sozialen Risiken betreffen die Möglichkeit, durch den Social Bot-Einsatz innerhalb des Netzwerks gesellschaftspolitische Pro‐ bleme erwachsen zu lassen, die ohne den Einsatz in dieser Weise mögli‐ cherweise nicht entstanden wären.256

Zuletzt betreffen die netzwerkexternen-sozialen Risiken solche Konstel‐ lationen, in denen netzwerkinterne Manipulationen den Bereich des Netz‐ werks nach außen verlassen, indem sie beispielsweise durch die traditionel‐ len Medien aufgegriffen und weiterverbreitet werden.257

Die soeben beschriebenen Handlungsformen und Verwendungsstrategien von Social Bots lassen die Vermutung zu, dass sich diese auf verschie‐ dene der Risikoebenen auswirken können. Der Einsatz von Social Bots als Fake Follower, zur massenhaften Verbreitung von oder Interaktion mit Beiträgen, die inhaltliche Werbung für die eigenen Positionen als auch die Diskreditierung des politischen Gegners bergen das Risiko, individu‐ elle Nutzer zu beeinflussen. Dieses Risiko kann sich dabei sowohl auf der netzwerkinternen als auch auf der netzwerkexternen Ebene verwirk‐ lichen. Weiterhin besteht die Möglichkeit, dass sich insbesondere durch die inhaltsbezogene Arbeit der Social Bots netzwerkinterne-soziale Risiken verwirklichen könnten. Zuletzt kann insbesondere auch die massenhafte Interaktion mit Beiträgen oder die massenhafte Verbreitung von Beiträgen

<sup>253</sup> *Thieltges/Hegelich,* ZfP 2017, 493 (503).

<sup>254</sup> *Thieltges/Hegelich,* ZfP 2017, 493 (509).

<sup>255</sup> *Thieltges/Hegelich,* ZfP 2017, 493 (510).

<sup>256</sup> *Thieltges/Hegelich,* ZfP 2017, 493 (510); *Kind et al.,* Social Bots, 2017, S.43.

<sup>257</sup> *Thieltges/Hegelich,* ZfP 2017, 493 (510); *Kolany-Raiser/Heil/Orwat/Hoeren,* Big Data, S.187; *Kind et al.,* Social Bots, 2017, S.38.

dazu führen, dass ein bestimmtes Thema auch netzwerkextern aufgegriffen wird, sich mithin also netzwerkextern-soziale Risiken verwirklichen. Es be‐ steht folglich die Möglichkeit, dass kumuliert alle vier Risikoebenen durch einen Social Bot-Einsatz betroffen werden können.

# V. Das Einflusspotential von Social Bots

Inwiefern Social Bots in der Folge auch ein Einflusspotential zukommt, muss differenziert betrachtet werden. Abhängig davon, ob "Trends" oder individuelle Personen beeinflusst werden sollen, gibt es unterschiedliche Effekte, die sich die Social Bots zu Nutze machen können, um ihre potenti‐ elle Wirksamkeit zu erhöhen. Darüber hinaus können die Einflussversuche auf den verschiedenen Sphären aber auch zu Wechselwirkungen führen, die eine Wirkung des Social Bot-Einsatzes verstärken können.

# 1. Problematiken bei der Beurteilung in Bezug auf Social Bots

Obgleich die Beschäftigung der Forschung mit Social Bots bereits mehrere Jahre andauert, bestehen zum tatsächlichen Einflusspotential von Social Bots nur wenige Betrachtungen. So existiert zwar eine Studie zur Beein‐ flussbarkeit anderer Nutzer durch Social Bots, diese fand jedoch in dem mit den großen sozialen Netzwerken Facebook und Twitter nicht vergleich‐ baren sozialen Netzwerk Anobii statt, das eine Plattform für Buchliebha‐ ber bieten soll.258 Darüber hinaus befassen sich Studien zwar damit, dass es für menschliche Nutzer schwer sein kann, Social Bots als solche zu erkennen259 oder dass Social Bots dazu in der Lage sind, an Diskussionen teilzunehmen<sup>260</sup>, ein damit möglicherweise korrelierendes Einflusspotential wird jedoch nicht adressiert. Eine mögliche Begründung für die fehlende Forschung auf diesem Gebiet könnten dabei die Problematiken sein, die im Zusammenhang mit der Social Bot-Forschung, aber auch der Medien‐ wirkungsforschung im Allgemeinen bestehen.

<sup>258</sup> *Aiello/Deplano/Schifanella/Ruffo,* Proceedings oft he Sixth International AAAI Con‐ ference on Weblogs and Social Media, 10 (11ff.).

<sup>259</sup> *Freitas et al.,* Social Network Analysis and Mining (2016) 6:23 (14).

<sup>260</sup> *Chen/Shi/ Yang/Fu,* Advances in Climate Change Research 2021, 913 (919); *Luceri et al.,* Companion Proceedings of the 2019 World Wide Web Conference, 1007 (1012); *Stella/Ferrara/De Domenico,* PNAS 2018, 12435 (12436).

#### *1. Teil – Grundlagen*

Das erste, Social Bot spezifische Problem stellt die zuverlässige Identifi‐ zierung von Social Bots dar. Diese ist für die Forschung essentiell, kann jedoch große Schwierigkeiten bereiten. Denn bei Social Bots handelt es sich nicht um ein bestehendes, starres Phänomen. Vielmehr unterliegen die Eigenschaften und Anwendungsszenarien einer stetigen Weiterentwick‐ lung.261 Dies erschwert die Erarbeitung einer zuverlässigen Methode, um Social Bots innerhalb sozialer Netzwerke identifizieren zu können. Beste‐ hende Anwendungen, die genutzt werden, um Social Bots zu erkennen, sind zum Teil scharfer Kritik ausgesetzt.<sup>262</sup> Und auch Systeme, die grundsätzlich als tauglich eingestuft werden, arbeiten nicht fehlerfrei.263 Diese Schwierigkeiten bei der Erkennung von Social Bots setzen sich in der Forschung zur Wirksamkeit von Social Bots fort, da die Kenntnis über das Bestehen von Social Bots notwendige Voraussetzung einer Beurteilung ihrer Wirksamkeit ist.264

Neben der Schwierigkeiten im Zusammenhang mit der zuverlässigen Identifizierung von Social Bots gestaltet sich auch die Messung einer tatsächlich stattfindenden Beeinflussung problematisch.265 Dies ist dabei kein Social Bot spezifisches Problem, sondern auch in Bezug auf andere Medien relevant.<sup>266</sup> Denn sowohl Informationsverarbeitung als auch Entscheidungsfindung sind keiner direkten Beobachtung zugänglich.267 Zudem

<sup>261</sup> *Wilke,* Gutachten zu Social Bots, S.12; *Cresci et al.,* Proceedings of the 26th Interna‐ tional Conference on World Wide Web Companion, S.963 (963); *Torusdağ/Kutlu/ Selçuk*, Turkish Journal of Electrical Engineering& Computer Scienes 2022, 1269 (1279);

<sup>262</sup> *Gallwitz,* Stellungnahme zum Themenkomplex "Social Bots", S.2f.; *Cresci et al.,* Proceedings of the 26th International Conference on World Wide Web Companion, S.963 (970f.); *Torusdağ/Kutlu/ Selçuk*, Turkish Journal of Electrical Engineering& Computer Scienes 2022, 1269 (1281); *Rauchfleisch/Kaiser,* SSRN Electronic Journ‐ al(01/2020), S.15.

<sup>263</sup> *Rauchfleisch/Kaiser,* SSRN Electronic Journal(01/2020), S.14ff.; *Martini et al.,* Big Data& Society 2021, 1 (9f.); *Ji et al.,* Computers& Security 2016, 230 (231); *Murthy et al.,* International Journey of Communication 2016, 4952 (4956); *Woolley,* in: *Persily/ Tucker* (Hrsg.), Social Media and Democracy, S.89 (92).

<sup>264</sup> BT Ausschussdrucksache 19(23)046, S.3f.; *Kolany-Raiser/Wehkamp/Werner,* Big Da‐ ta in Social Media und Wahlkampf, S.4.

<sup>265</sup> *Howard/Woolley/Calo,* Journal of Information Technology& Politics 2018, 81 (85);

<sup>266</sup> *Maier/Renner,* in: *Zmerli/Feldmann,* Politische Psychologie, S.273 (288); *Burger,* Das Gespräch in den Massenmedien, S.3; *The World Bank,* Media Effects, S.1; *Stark et al.,* in: *Schmidt/Taddicken* (Hrsg.), Handbuch Soziale Medien, S. 213 (215f.).

<sup>267</sup> *Meffert/Zmerli,* in: *Zmerli/Feldmann,* Politische Psychologie, S.103 (104); *Haddock/ Maio,* in: *Jonas/Stroebe/Hewstone* (Hrsg.), Sozialpsychologie, S.197 (212); *Hangen, G*rundlagenwissen Medien, S.121.

wird dieser Prozess von verschiedenen internen und externen Faktoren beeinflusst.268 Erklärungen sind so nur auf der Basis von indirekten Mes‐ sungen und modellhaften Annahmen möglich.269 So haben sich allgemeine Wirkungsmechanismen und Modelle gebildet, anhand derer eine mögli‐ che Beeinflussung beurteilt werden kann.270 Deren Aussagen lassen sich aufgrund ähnlicher Wirkmechanismen der Social Bots zum Teil auf diese übertragen.271

Indes bestehen trotz des beschriebenen Problems hinsichtlich der Mes‐ sung des Einflusspotentials von Social Bots Anhaltspunkte, die zumindest auf eine grundlegendes Einflusspotential hindeuten. Denn der Social Bot-Verwender kann die Mechanismen der sozialen Netzwerke sowie allgemei‐ ne Theorien zur Beeinflussbarkeit von Menschen für sich nutzbar machen. Nachfolgend sollen deshalb diesbezüglich ausgewählte Gesichtspunkte nä‐ her dargestellt werden, aufgrund derer kumulativen Betrachtung zumindest von dem Bestehen eines grundlegenden Einflusspotentials ausgegangen werden kann.272

#### 2. Die Mechanismen sozialer Netzwerke

Die internen Mechanismen der sozialen Netzwerke bilden dabei den ersten Anknüpfungspunkt. Denn die sozialen Netzwerke beschränken sich nicht auf die Bereitstellung der Infrastruktur für die Anzeige der Beiträge der Nutzer. Vielmehr nehmen sie Einfluss auf die Distribution der Beiträge in‐ nerhalb des Netzwerkes<sup>273</sup> und bieten weitere Funktionalitäten an, um beispielsweise populäre Themen aufzuzeigen<sup>274</sup>. Dass dieser Einfluss darauf, welche Beiträge dem Nutzer angezeigt werden oder nicht, entscheidend

<sup>268</sup> *Meffert/Zmerli,* in: *Zmerli/Feldmann,* Politische Psychologie, S.103 (104); *Stark et al.,* in: *Schmidt/Taddicken* (Hrsg.), Handbuch Soziale Medien, S.213 (216); *Merten,* Einführung in die Kommunikationswissenschaft, S.100; *Schenk,* Medienwirkungs‐ forschung, S.771.

<sup>269</sup> *Meffert/Zmerli,* in: *Zmerli/Feldmann,* Politische Psychologie, S.103 (104).

<sup>270</sup> *Iben,* Staatlicher Schutz vor Meinungsrobotern, S.66.

<sup>271</sup> *Iben,* Staatlicher Schutz vor Meinungsrobotern, S.66.

<sup>272</sup> *Iben,* Staatlicher Schutz vor Meinungsrobotern, S.66.

<sup>273</sup> Facebook, So funktioniert der Feed, [https://www.facebook.com/help/1155510281178](https://www.facebook.com/help/1155510281178725/?helpref=hc_fnav) [725/?helpref=hc\\_fnav](https://www.facebook.com/help/1155510281178725/?helpref=hc_fnav), passim, zuletzt abgerufen am 20.03.2023; Twitter, Über deine Timeline "Für dich" auf Twitter, [https://help.twitter.com/de/using-twitter/twitter-ti](https://help.twitter.com/de/using-twitter/twitter-timeline) [meline](https://help.twitter.com/de/using-twitter/twitter-timeline), passim, zuletzt abgerufen am 20.03.2023.

<sup>274</sup> Twitter, Häufig gestellte Fragen zu Twitter Trends, [https://help.twitter.com/de/usin](https://help.twitter.com/de/using-twitter/twitter-trending-faqs) [g-twitter/twitter-trending-faqs,](https://help.twitter.com/de/using-twitter/twitter-trending-faqs) passim, zuletzt abgerufen am 20.03.2023.